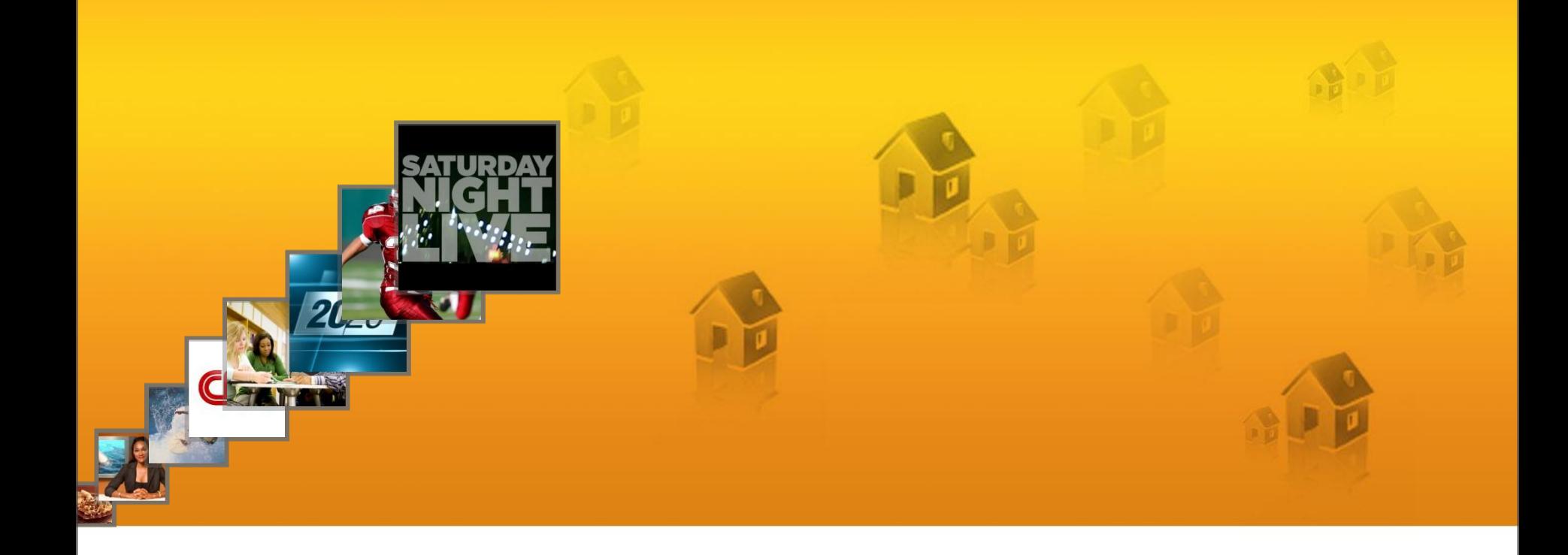

#### **Switched Digital Video (SDV) Advantages and Theory of Operations**

**John Yum BigBand Networks March 2011**

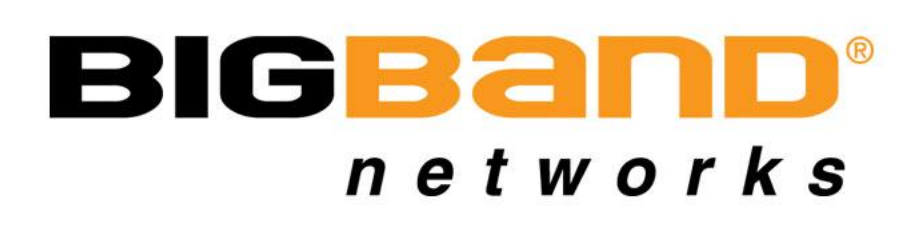

#### **Presentation Outline**

#### **Picture This. Agenda**

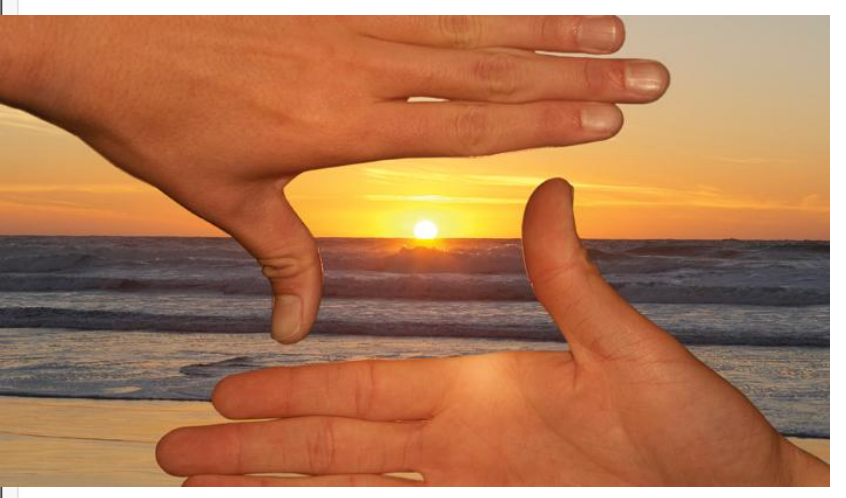

- » What is SDV and what are its drivers?
- » SDV Components & Subsystems
- » SDV Service Flows
	- Cisco/SA TWC ISA/SSP-SIS
	- Moto NGOD
- » SDV Design and Deployment
- » SDV Tools
- » Future Applicatons

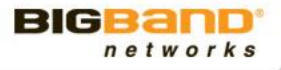

#### **What is SDV and What are its Drivers?**

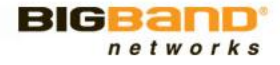

#### **What is Switched Digital Video?**

- » SDV is a technique for cable providers to offer more and more programming on a fixed bandwidth plant
- » Historically, cable video was a pretty 'dumb' architecture
	- **Broadcast nature one source, many recipients**
	- Data/CMTS/DOCSIS and VOD necessitated some signaling through a backchannel
- » Works on a notion that not all viewers are watching distinct programming at the same time
	- Television viewing data analysis confirms that only few services from the offered services tier interests larger audience
	- Uses the same application of "Service Group" in the VOD world to subdivide the general subscriber population into smaller groups
- » Technology borrows heavily from VOD

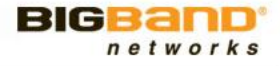

# **What is SDV? (2)**

- » Typical switched broadcast system requires a thin client to be loaded on the STB
	- **Modern STB OSs and EPG clients are integrating an** embedded switching client
- » System receives channel change requests from STBs and only put the services on the plant if viewer demands it
	- These dynamic QAMs must be described by a Dynamic Channel Map or mini-carousel that constantly updates the STB of these dynamically allocated channels
	- Optionally, broadcast channels can be placed into the SDV lineup in order to get viewership statistics about it

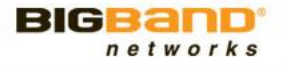

#### **Oversubscribing the plant**

#### » Broadcast no longer scales with available programming

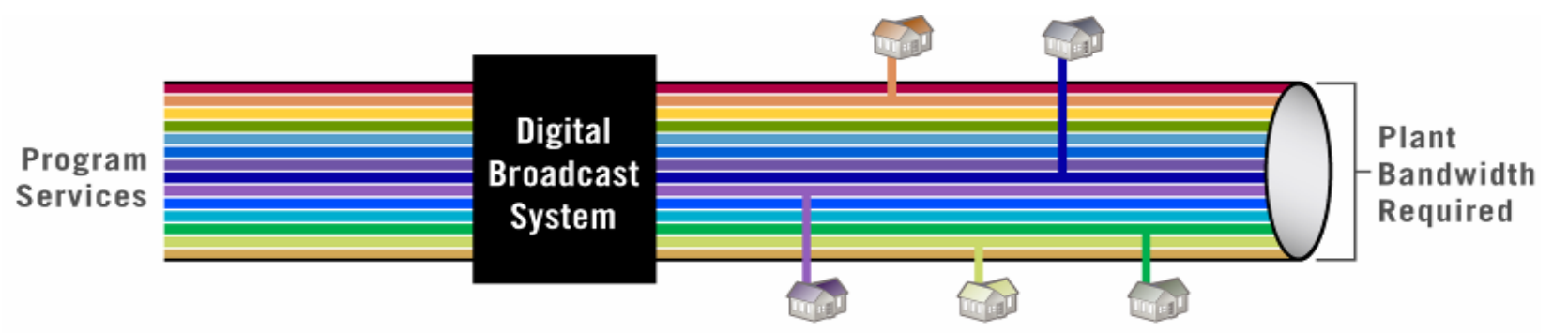

#### » SDV reclaims bandwidth and allows channel lineup expansion

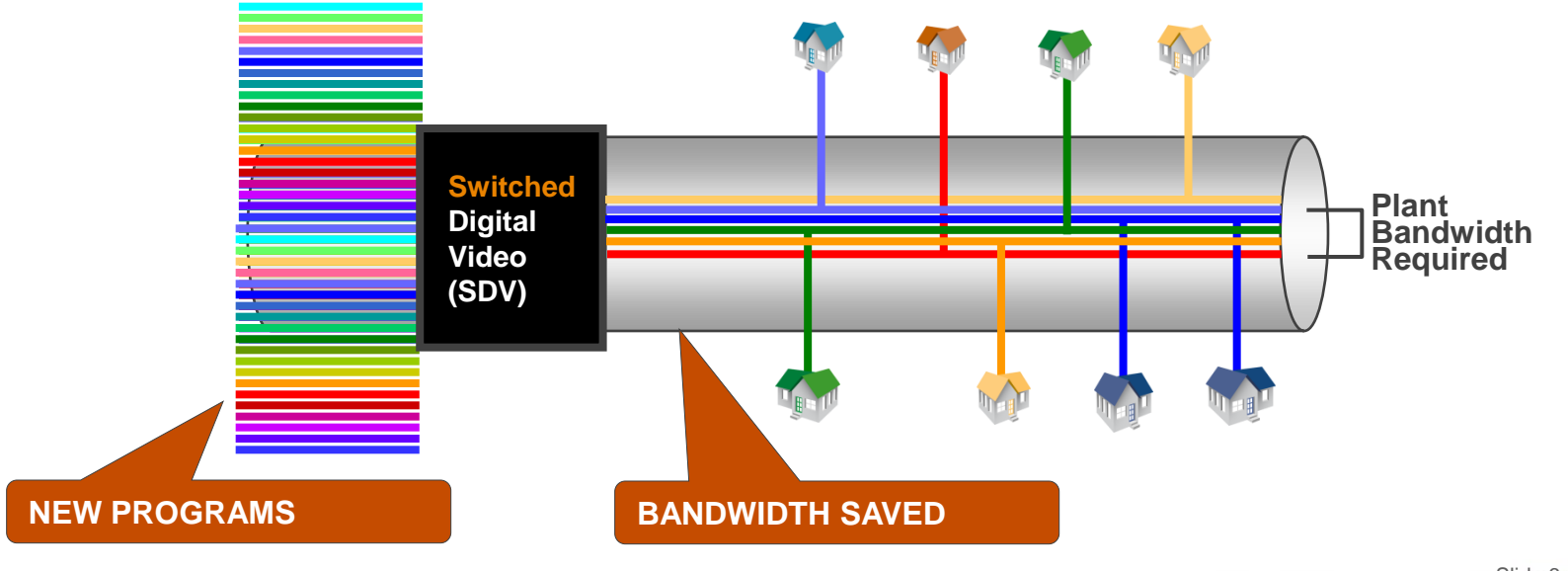

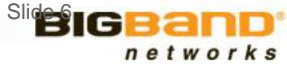

#### **Plant Utilization**

#### Downstream allocations 860 MHz

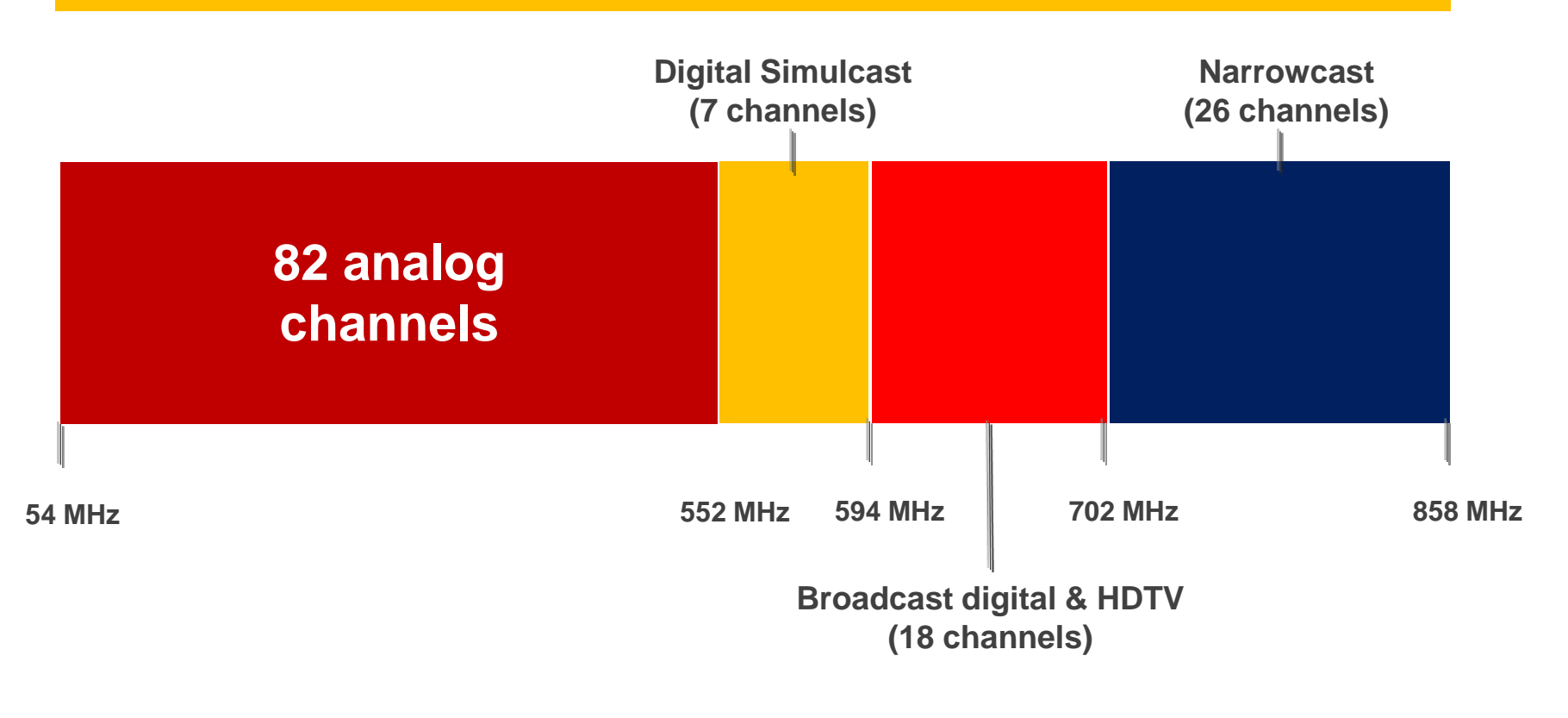

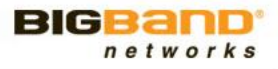

## **SDV Underlying Guidelines**

- » No change in the customer's experience
- » Fast channel change
- » Efficient bandwidth utilization across entire delivery network
- » Better Troubleshooting tools for delivery problems similar to VoD:
	- **Thru-the network views for Operations**
	- **Non-responders & intermittent return path**
- » Co-existence with VoD and other narrowcast services
- » Scalability with respect to
	- **Service Group size (number of tuners)**
	- **Number of QAMs in service group**
	- Number of programs in the SDV tier

### **Typical SDV Deployments Metrics**

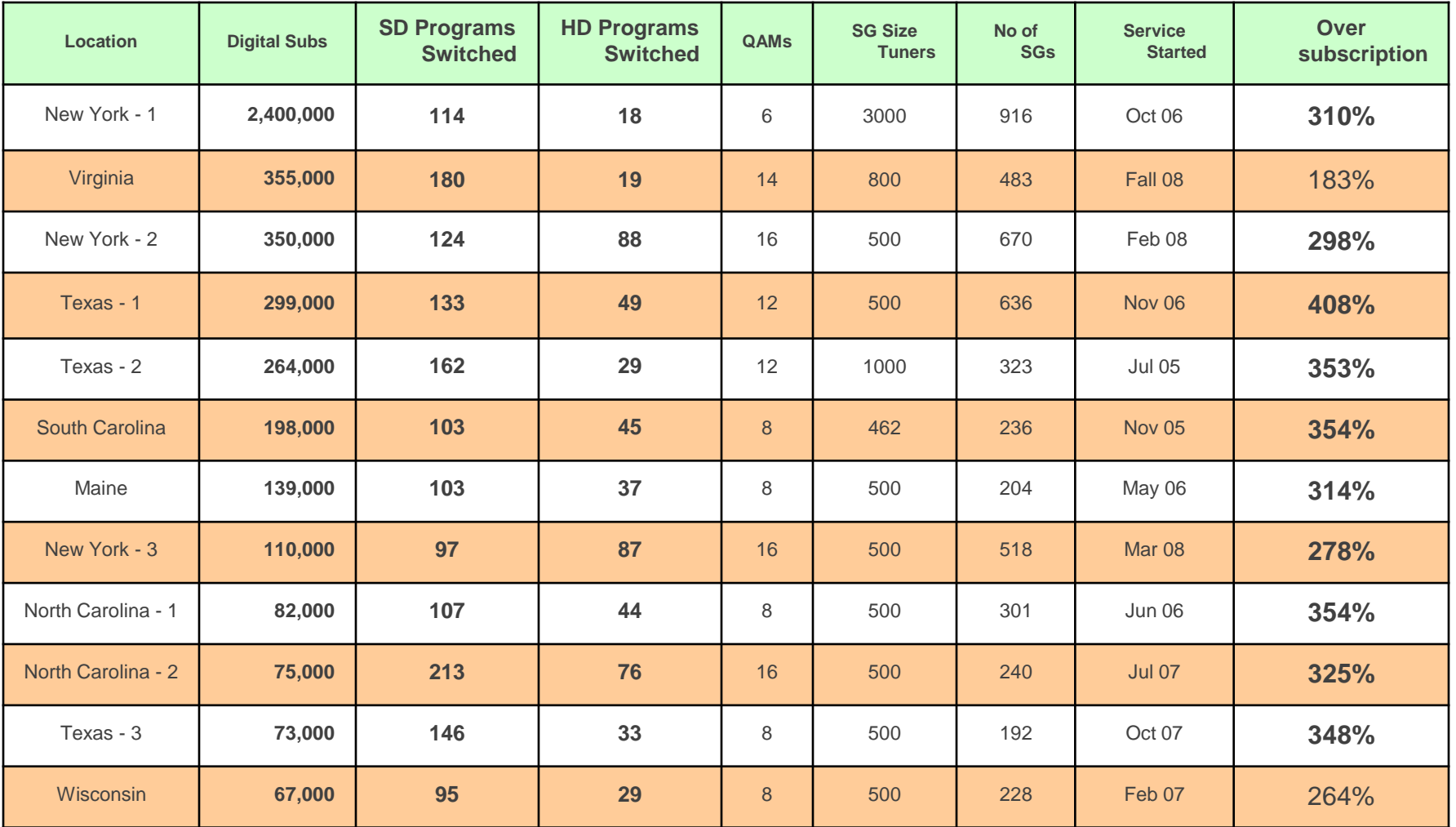

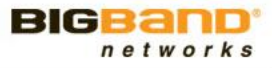

# **Typical SDV Systems with Full Analog Tier**

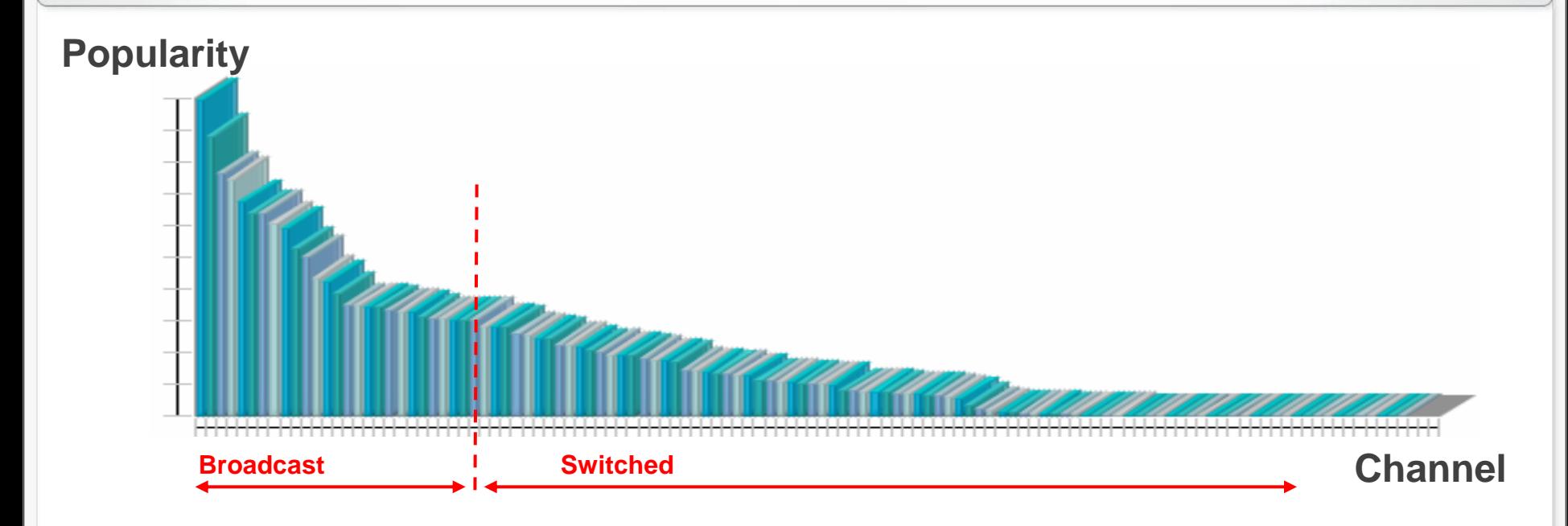

- » 60-70 analog channels (Basic, Expanded)
- » 15-20 Broadcast QAMs
- » Switching everything but 70-120 most popular channels
- » Service Groups: 500-800 tuners, 8 20 QAMs
- $\rightarrow$  ~3:1 oversubscription gain  $\rightarrow$  ~24 QAM worth of spectrum gained

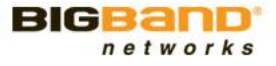

## **Typical Channels in the SDV Tier**

#### $\triangleright$  New HD channels

- Beyond 50 most popular HDs
- 3DHD
	- **-** Low initial penetration
	- **-** Active not necessarily during prime time
- $\triangleright$  Niche channels
- $\triangleright$  Ethnic content
	- Incremental ethnic packages at \$15-\$45 per month
- $\triangleright$  Premium channels
	- Beyond the signature channel (Ex: HBO east/west, HBO comedy)
- **► Sports packages** 
	- **Active not necessarily during prime time**

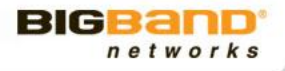

## **What are the Driving Factors for SDV?**

- » Sheer number of channels as a marketing differentiator
	- Competition from Satellite and Telco providers
- » Expansion of HDTV Lineup
	- Typical HDTV channel consumes 3-4 times the bandwidth of its SD equivalent
	- **E** >200 HD channels is now the norm
- » Incremental revenue through specialinterest channels
	- Ethnic Programming
	- **Premium Packages**
	- **Sports Packages**
- 
- » Channels that are not active all the time, e.g. NFL Red Zone
- » Video Delivery to 3 Screens, Migration to Cable IPTV

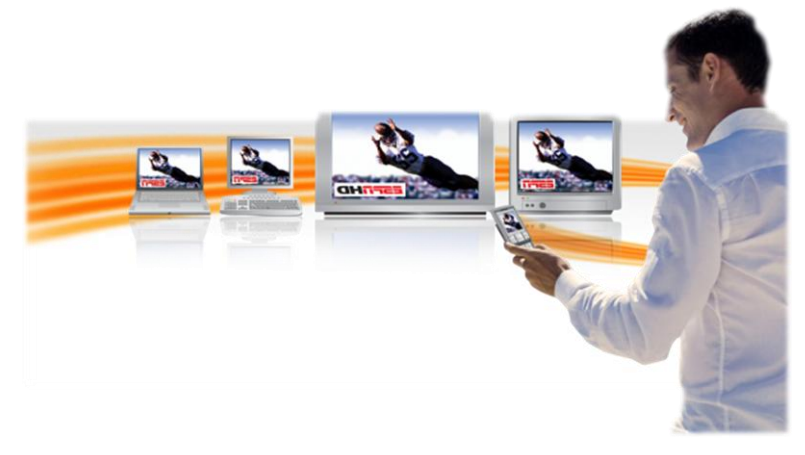

Slide 12

#### **Coming Soon – 3DTV**

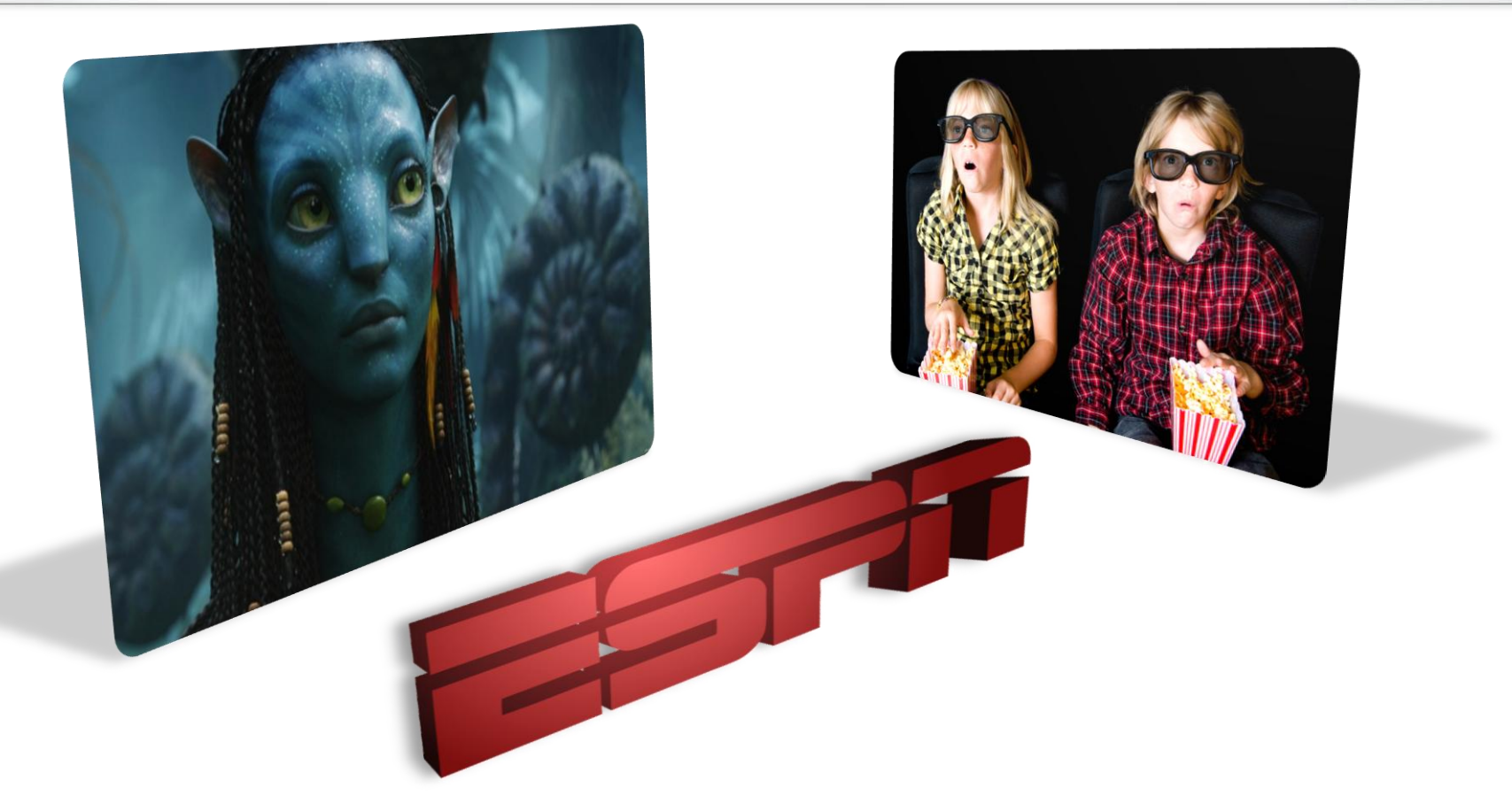

- » Push by CE manufacturers, content providers
- » Yet another high bit-rate form, low initial penetration

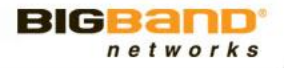

### **Other Options for Bandwidth Increase**

- » Analog tier reclamation
	- Can recover up 500MHz
	- Lose market differentiator once customer gets STB, they can go with anyone
- » Increase to 1Ghz
	- Ad 42 QAMs to 750MHz systems, 24 to 860MHz
	- Very costly, many still paying for increase to 860MHz
- » Spectrum Overlay
	- Vyyo had a solution to increase to 3GHz with taps and network passive elements
	- Never took off
- » SDV is by far the least expensive and least invasive slide technique to gain bandwidth

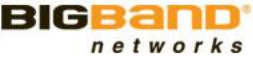

#### **BigBand SDV Overview**

- » ~500 Million Switches per day
- » >37 Million Households Passed
- » Highly Scaled Deployments
- » Switching SD and HD @ >3:1 Oversubscription
- » Support for many STBs and EPGs
- » SA, Motorola and DVB environments
- » Comcast NGOD Operation
- » Acquired Camiant ERM
- » Rapid Deployment and Professional Services

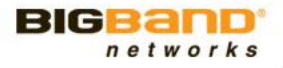

# **BigBand SDV Deployed Systems**

#### » **Time Warner Cable**

- Austin, TX
- Columbia, SC
- Syracuse, NY
- **Portland, ME**
- Greensboro, NC
- San Antonio, TX
- Waco, TX
- Green Bay, WI
- **Binghamton, NY**
- **-** Milwaukee, WI
- Kansas City, KS
- **Northern Los Angeles, CA**
- Augusta, ME
- Dallas, TX
- **Buffalo, NY**
- **El Paso, TX**
- Richmond, KY
- Los Angeles, CA
- Lincoln, NE
- Staten Island, NY
- Manhattan, NY
- Hudson Valley, NY
- Columbus, OH
- Corpus Christi, TX
- Rio Grande valley, TX
- Wichita Falls, TX
- Laredo, TX
	- Golden Triangle, TX
- » **Cox Communications**
	- Northern Virginia, DC
	- Orange County, CA
	- Phoenix, AZ
	- La Fayette, LA
	- Baton Rouge, LA
	- **New Orleans, LA**
	- San Diego, CA
	- **Gulf Coast**
	- Hampton Roads
- » **Cablevision**
	- Entire footprint, NY/NJ **(DVB Encryption)**
- » **Videotron**
	- Montreal West, CANADA
- » **Charter**
	- Glendale / Malibu, CA
	- Newtown, CT
	- Worcester, MA
	- Southern California KMA
- » **BrightHouse**
	- Orlando, FL
	- Tampa, FL
	- Indianapolis, IN
	- Detroit, MI
- » **LG Powercom**
	- Seoul, KOREA

**Legend** Cisco TVguide/Motorola Aptiv/Motorola

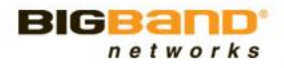

- » **Buckeye Cable**
- 
- » **SureWest**
	- Kansas
- 
- **Northwest Ohio**

#### **SDV Components and Subsystems**

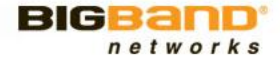

### **Components and Subsystems of SDV**

- » Breakdown of SDV subsystems
	- **Acquisition Subsystem**
	- Bulk Encryption Subsystem
	- **Switched Resource Manager (SRM) or Control Plane** Subsystem
	- **Transport Switch/Router Subsystem**
	- **Edge Subsystem**
	- **Subscriber/STB System**

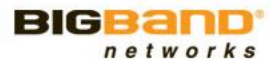

#### **Open Systems Ecosystem**

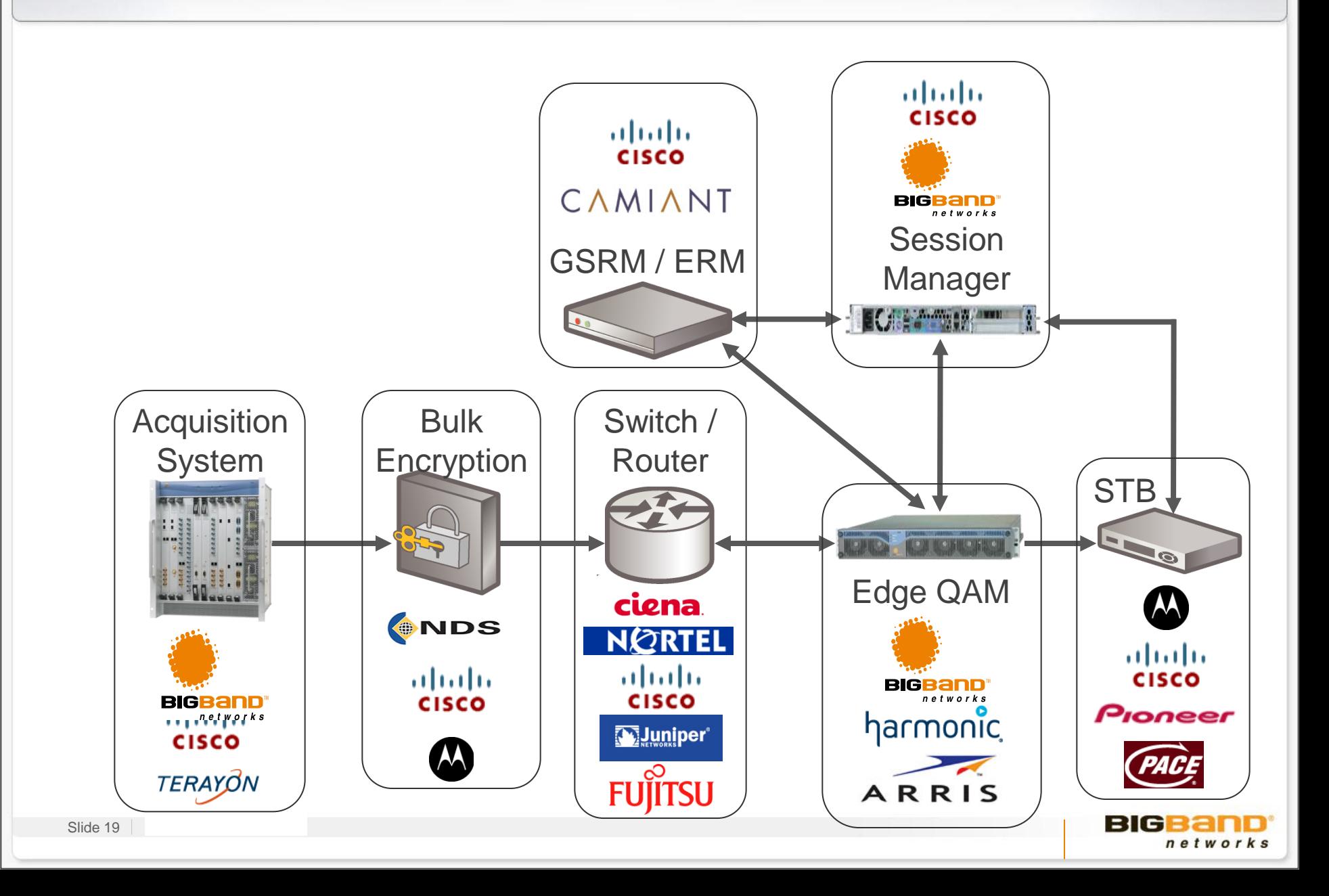

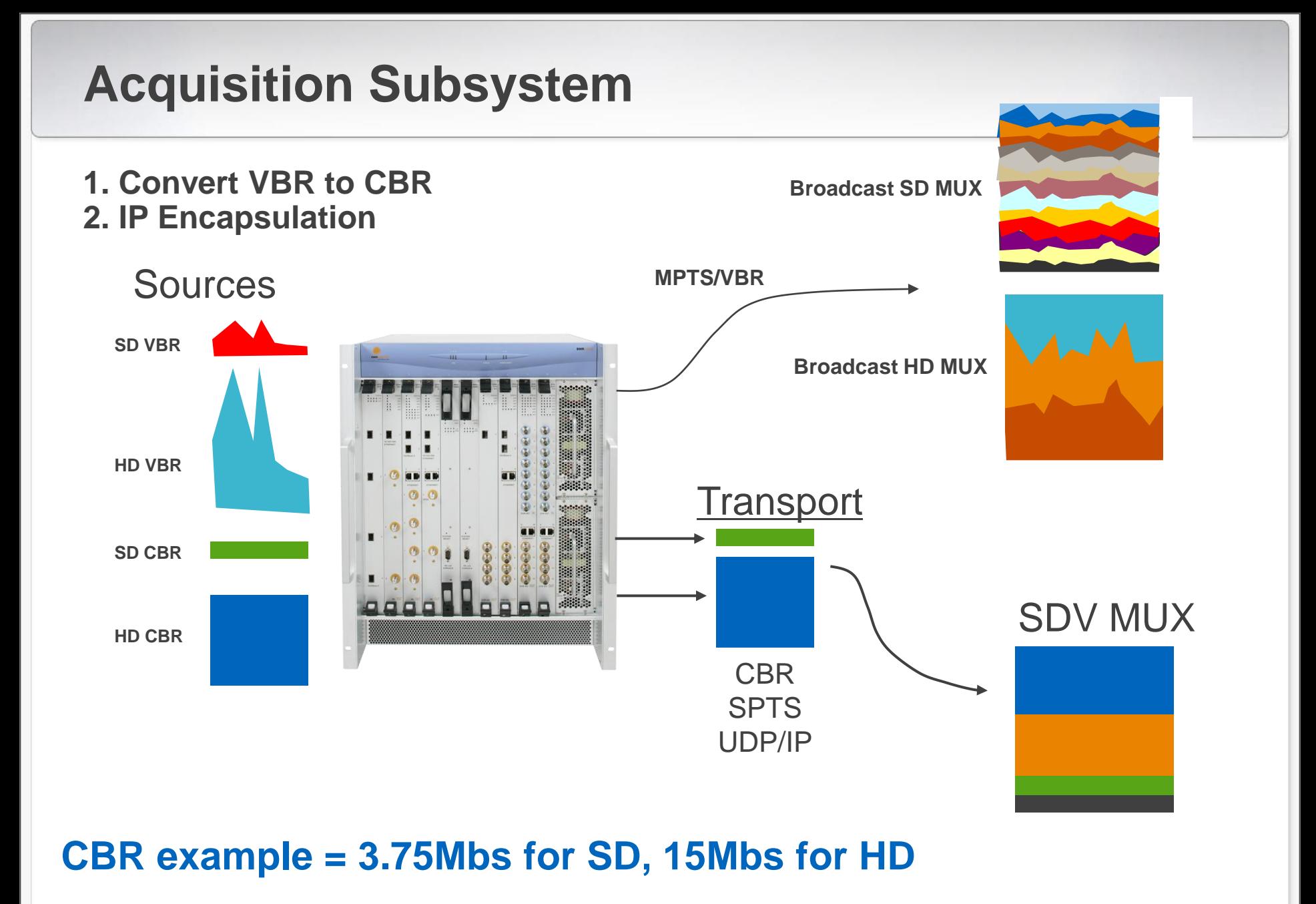

BIG networks

#### **Encryption Subsystem**

- » The Cisco/SA NetCrypt is the bulk encryptor of choice for SDV in SA systems
	- Supports up to 250 SPTS (SD 3.75Mbps) in 2RU
	- GigE port must be used as full duplex (unencrypted ingress/encrypted egress)
	- Totally controlled and configured through the DNCS (no front panel)

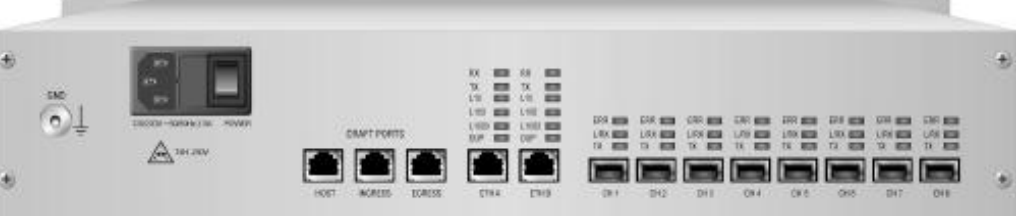

- » The NE1000 is the MOTO equivalent of the SA Netcrypt
	- Supports up to 192 SPTS in 1-RU

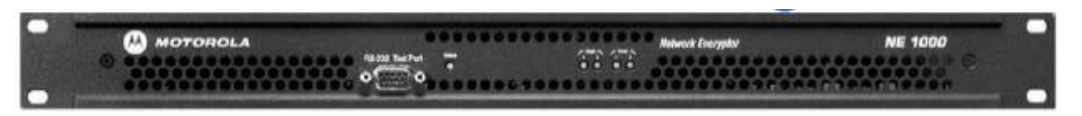

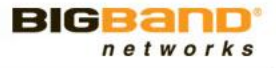

#### **Session Manager**

- » AKA switched resource manager, session server BigBand"s CVEx SDV-SM
- » The Session Manager's job is multifold:
	- To manage, in conjunction with an Edge Resource Manager, service group information distributed among EdgeQAMs
	- To receive Channel Change messages and create dynamic sessions based on those messages
	- To generate a Mini-Carousel that is transmitted to the STBs to update the dynamic channel map
- » There is usually a GUI front end to the session manager to allow users to manage – BigBand"s SBM

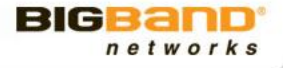

#### **CVEx Server**

- Detects the edge QAM topology (service groups and QAM frequencies)
- **Initiates shell and program session requests to the ERM/SRM**
- Generates the mini-carousel
- Receives and parses the channel change messages
- **Confirms channel change messages to STBs**
- **Initiates sessions on the edge QAMs**
- Logs all STB switched activity (which may be exported for traffic analysis)
- Maintains timers for bandwidth reclamation and prioritization

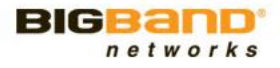

#### **CVEx Unifies the Video Control Plane**

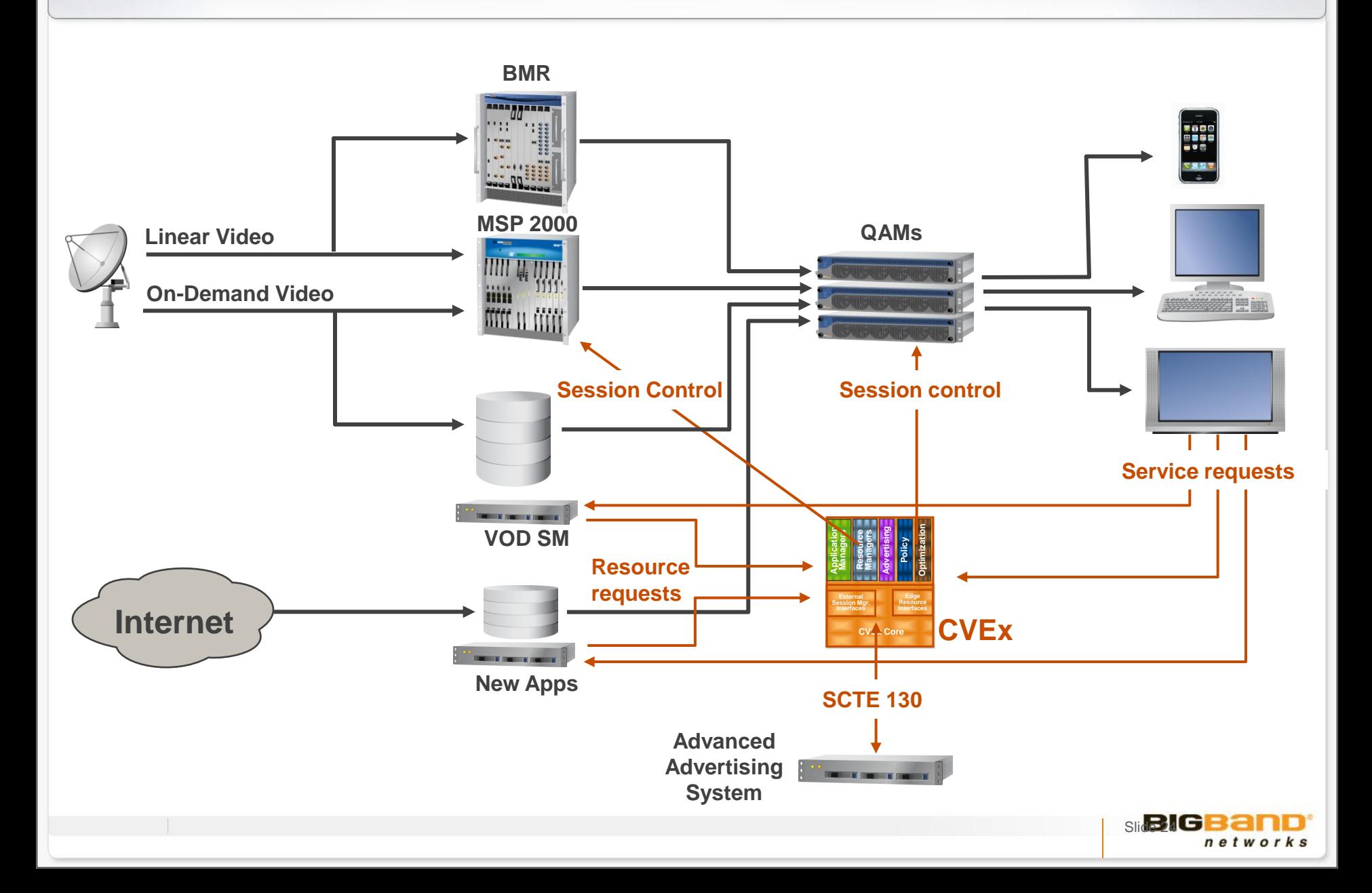

#### **BigBand Video Control Exchange (CVEx)**

#### Single context for managing all video services

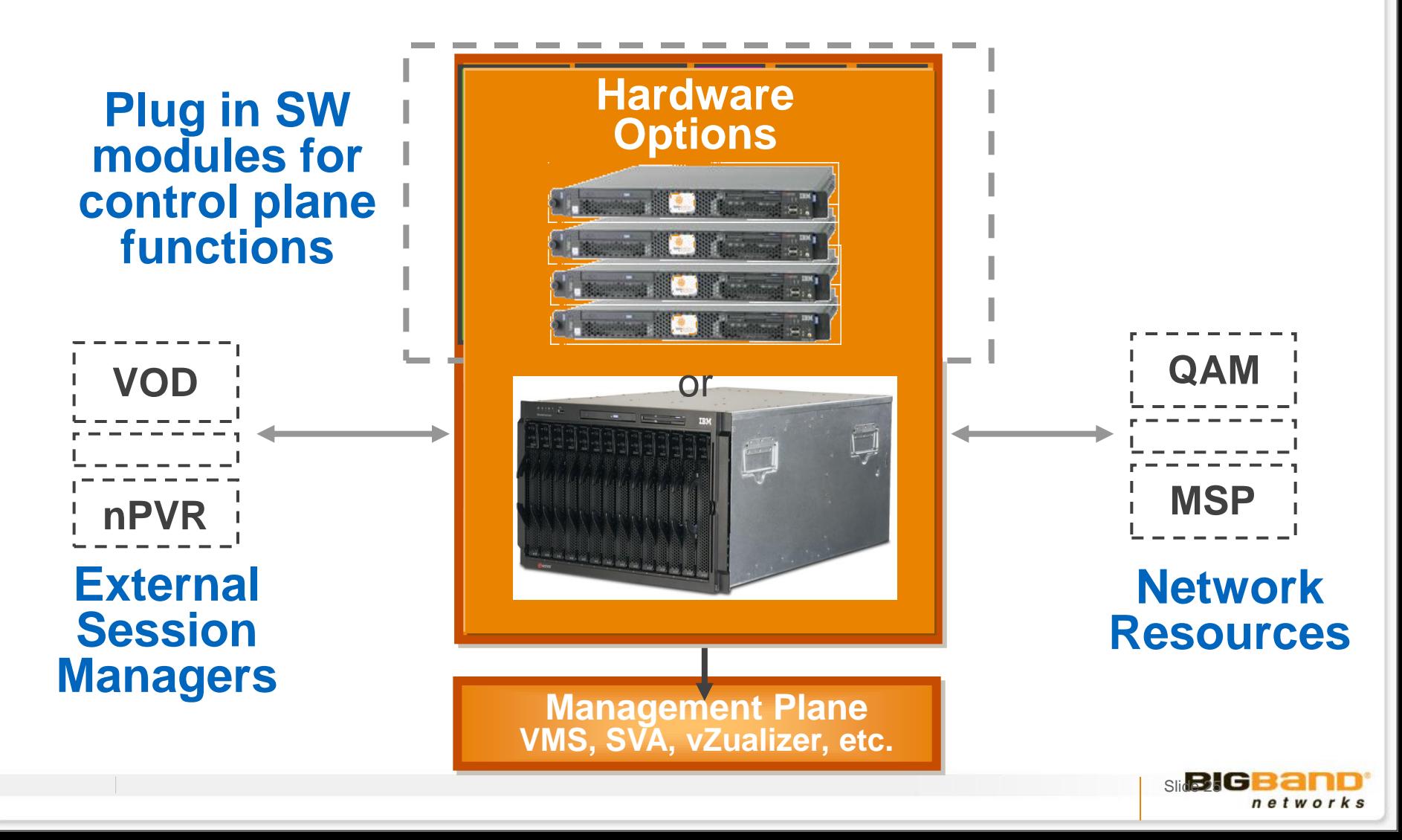

### **Intelligent QAM Stacking**

- » Advanced SDV algorithms are critical to:
	- Optimizing bandwidth utilization
		- Which Minimizes blocking probability
- …. Especially when switching HD

#### **- If QAMs Stacked intelligently, can add the next HD request**

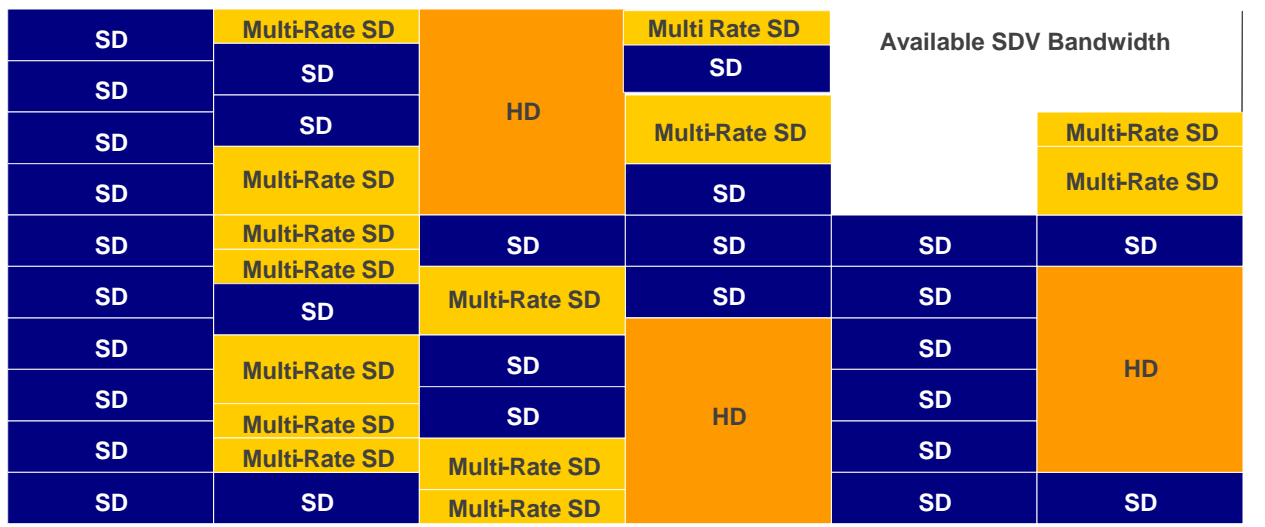

6 QAM Channel SG

An Algorithm using an intelligent strategy (heuristics) optimizes this example

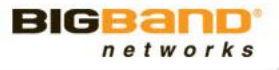

#### **Rationale for Operation**

- » Will intelligently stack QAMs in a SG group until bandwidth runs out
- » Will never close a session so long as one tuner is still tuned in
- » Can optionally set a bandwidth reclaim timer to send a barker on a channel with longest idle period (measured by Last User Activity)
	- If no confirmation, the program is reclaimed
	- DVRs constantly update the LUA while recording
- » Popularity factor used a tie-breaker for reclamation

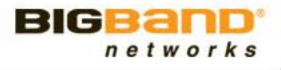

#### **Transport Subsystem**

- » The transport subsystem requires a modern L3 converged network that is multicast-enabled, preferably with Source Specific Multicast (an option of the PIM multicast routing protocol)
- » Network capacity should be able to accommodate worsecase loads
- » Redundancies and failovers should be built in

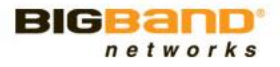

#### **Edge Subsystem**

- » The Edge Subsystem physically reside in the hub and consist of EdgeQAMs
- » Its main function is to ingest SPTSs from the acquisition subsystem (or request them from the transport subsystem) and make available for switching
- » The edge devices also receive a Dynamic Channel Map (DCM) or a mini-carousel
	- The DCM is sent over a multicast with the last octet being service group number
	- **The edge device strips the multicast headers and forwards the** carousel to each service group
- » Finally, the edge devices take control information, or signaling, from the SM subsystem for dynamically opening sessions (if not already open) based on subscriber actions

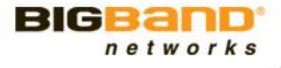

#### **SDV STB Clients**

- » Cisco SARA
- » Rovi A.28
- » TWC MDN, ODN
- » Aptiv Passport
- » Digeo Moxi

#### **SDV Signal Flow**

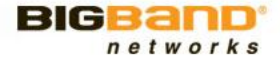

### **Open Standards Architecture**

1 MPEG-2 over User Datagram Protocol (UDP) over Internet Protocol (IP)

2 Internet Group Management Protocol (IGMP) versions 2 and 3

3 Remote Procedure Call (RPC) or Real-Time Streaming Protocol (RTSP)

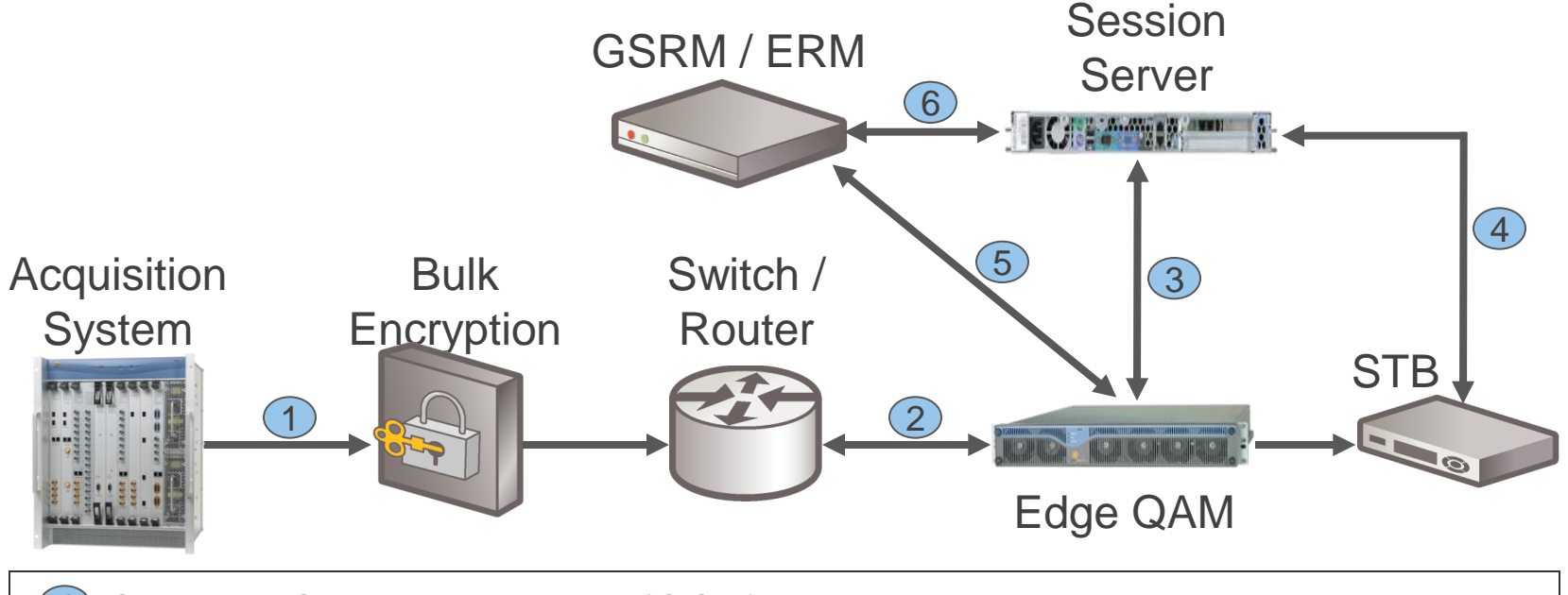

4 Channel Change Protocol (CCP)

5 Remote Procedure Call (RPC) and/or Auto Discovery (D6)

6 Shell Session Protocol / Session Initiation (SSP/SIS or S6)

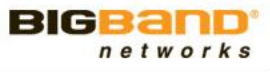

#### **Open Systems Ecosystem**

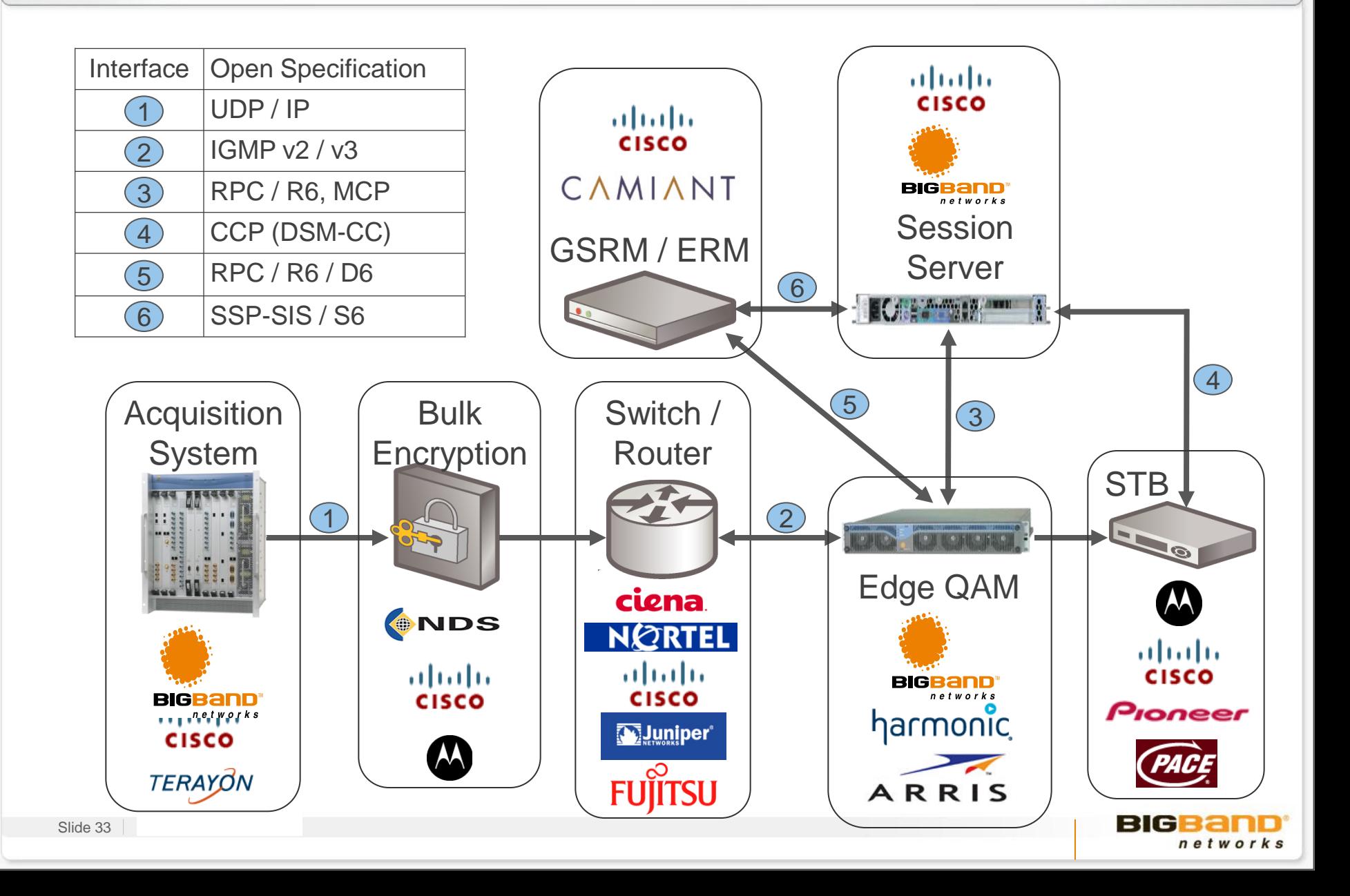

#### **TWC Signaling Architecture**

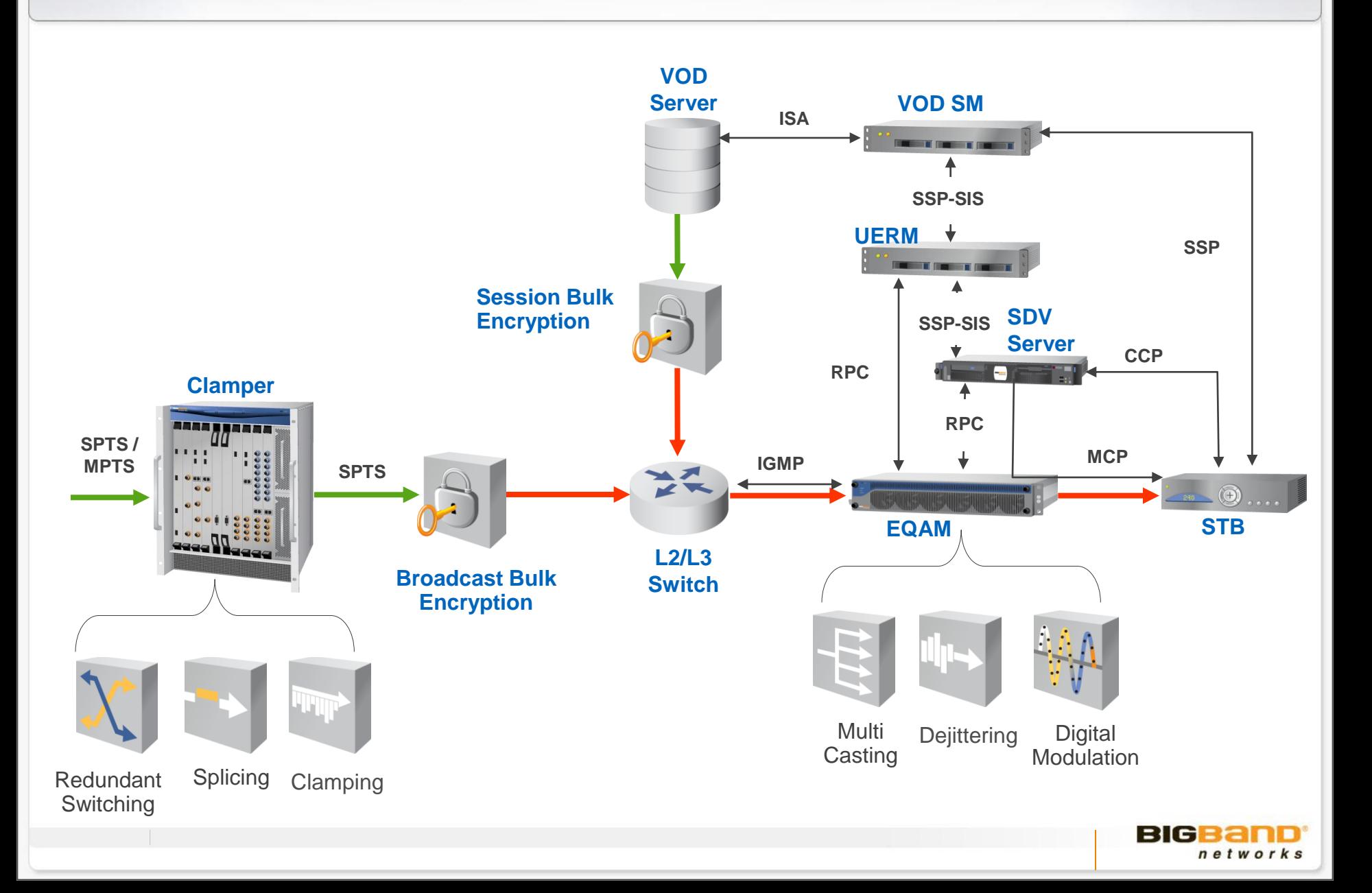

# **TWC SSP-SIS Signaling Flow**

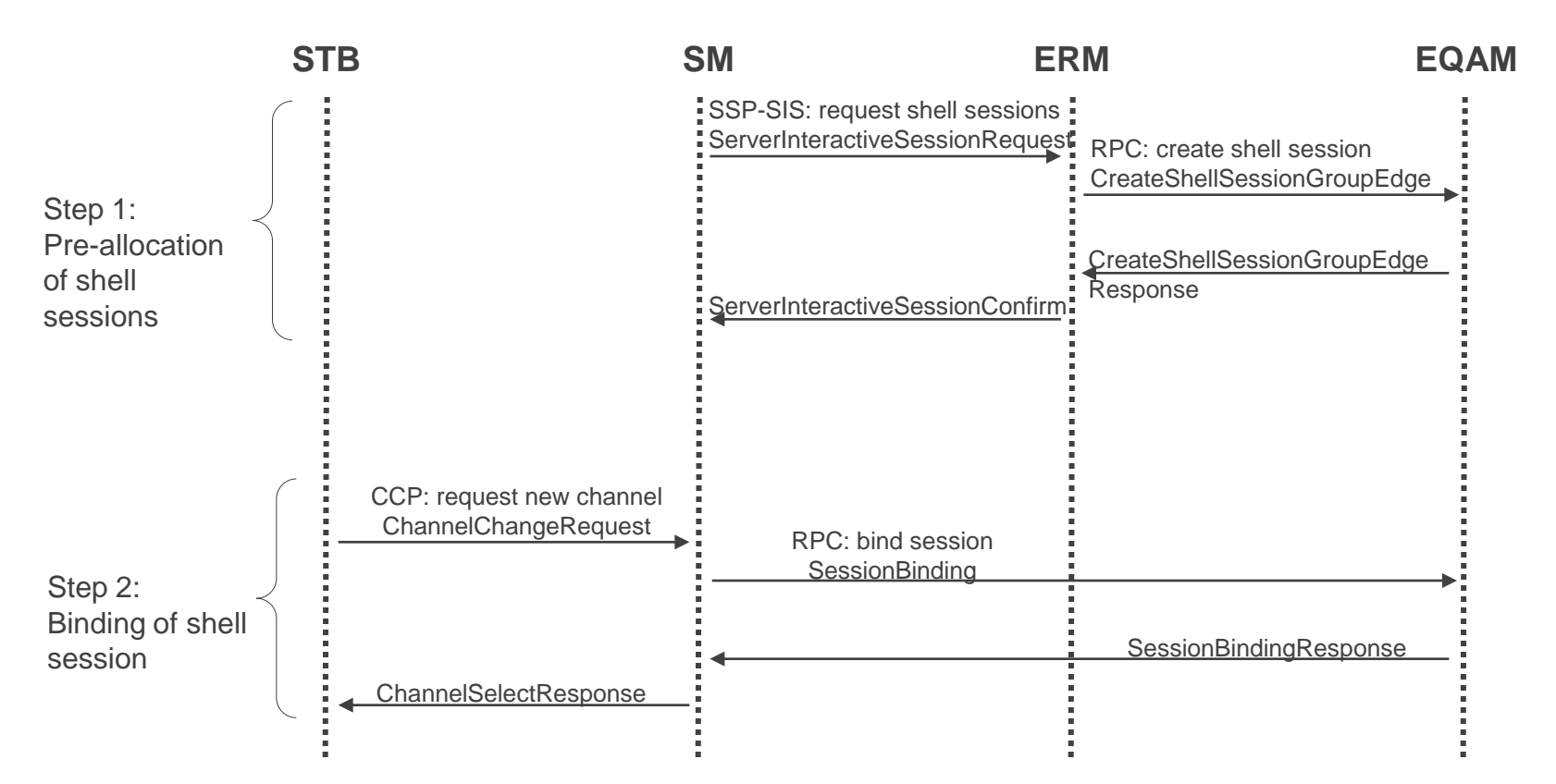

- » SDV Server manages sessions on its pre-allocated resources (shell –sessions)
- » SRM could be one of the following:
	- DNCS (4.2.1 and on) Coupled with VOD SM
	- GSRM as defined by TWC Coupled with VOD SM
	- Camiant UERM

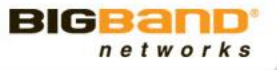

#### **STB Initialization – SG Auto-discovery**

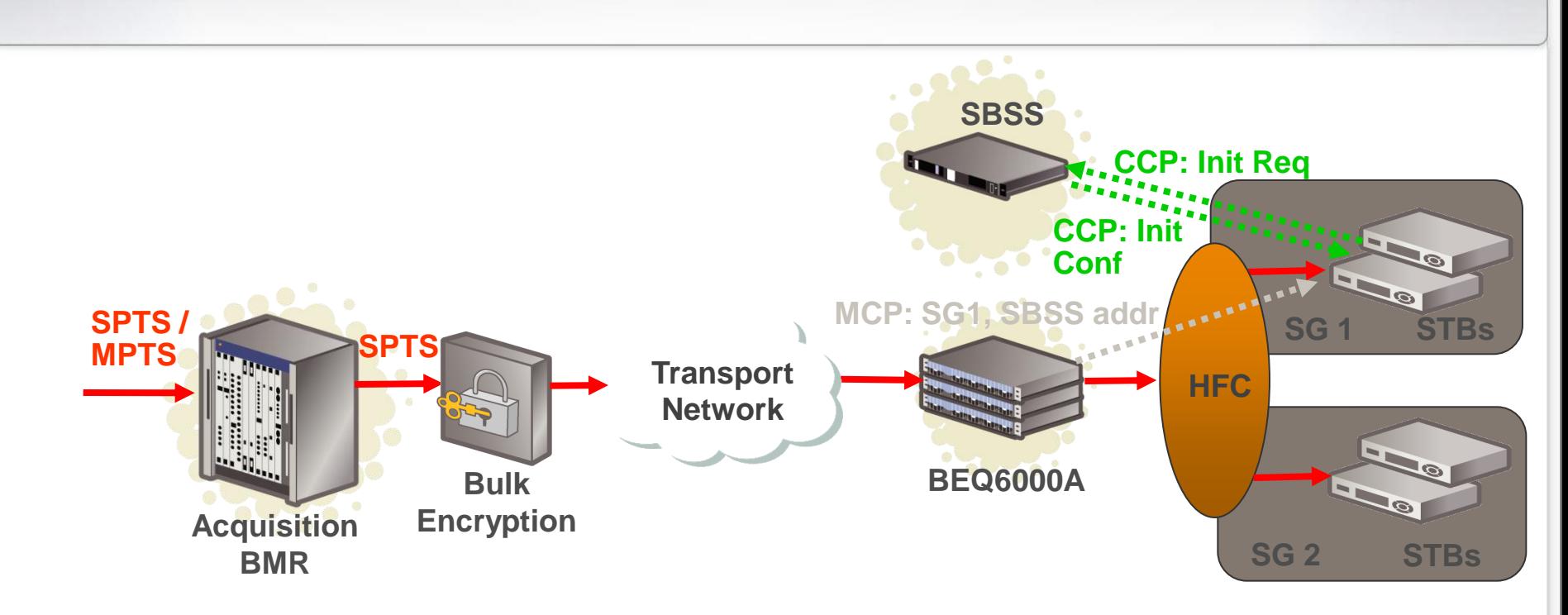

- 1. BEQ continuously sends SBSS address and Service Group ID in MC
- 2. STB boots and Client receives the SBSS address and SG ID
- 3. STB sends CCP:Init Req with SG and MAC address to SBSS
- 4. SBSS registers the STB MAC as a member of the service group
- 5. SBSS sends CCP:Init Conf to STB

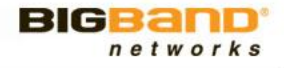
# **Channel Change – Existing channel**

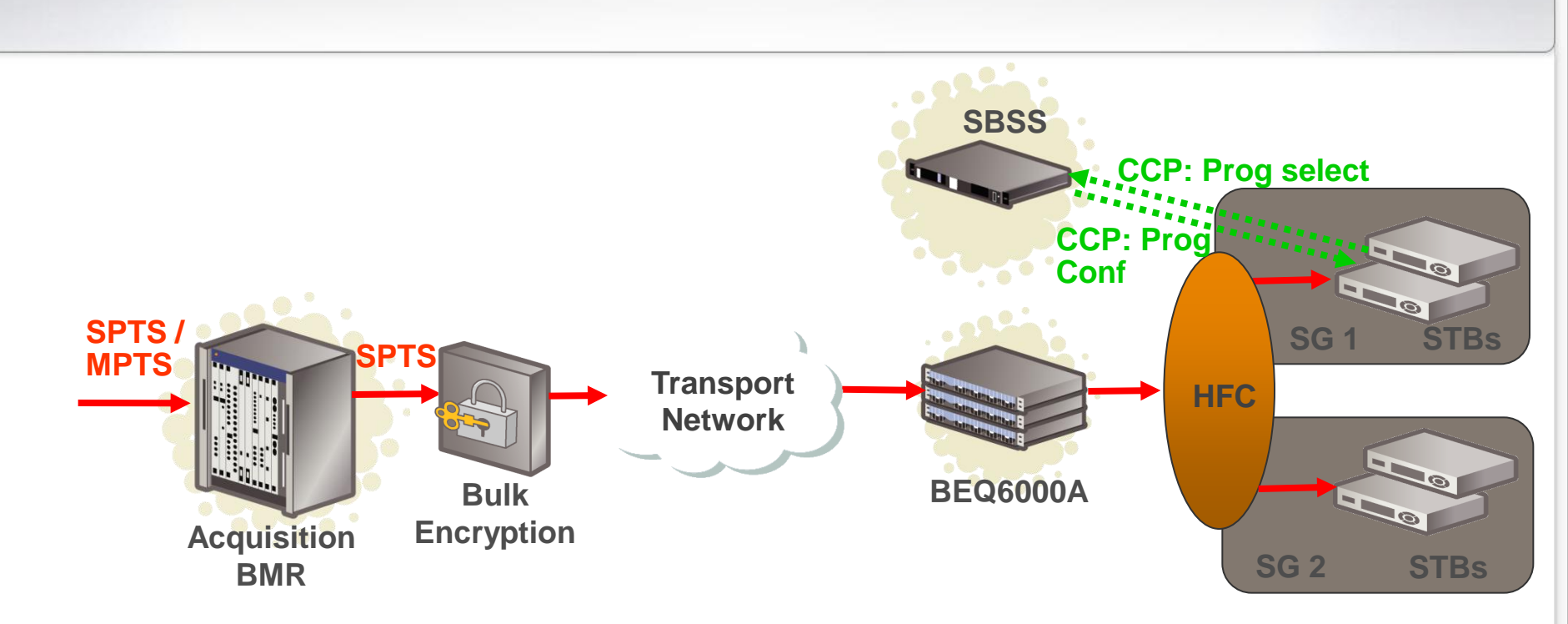

- 1. STB tunes to the channel based on its last MC info. *Tuning may be incorrect if MC info is not up-to-date*
- 2. STB sends "CCP: Program Select" to SBSS
- 3. SBSS looks up channel in its database, and returns "CCP: program conf" with tuning information to STB
- 4. STB updates tuning if MC was out-of-date, SDV Client caches new MC
- 5. SBSS logs channel change

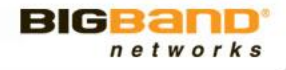

## **Channel Change – New channel**

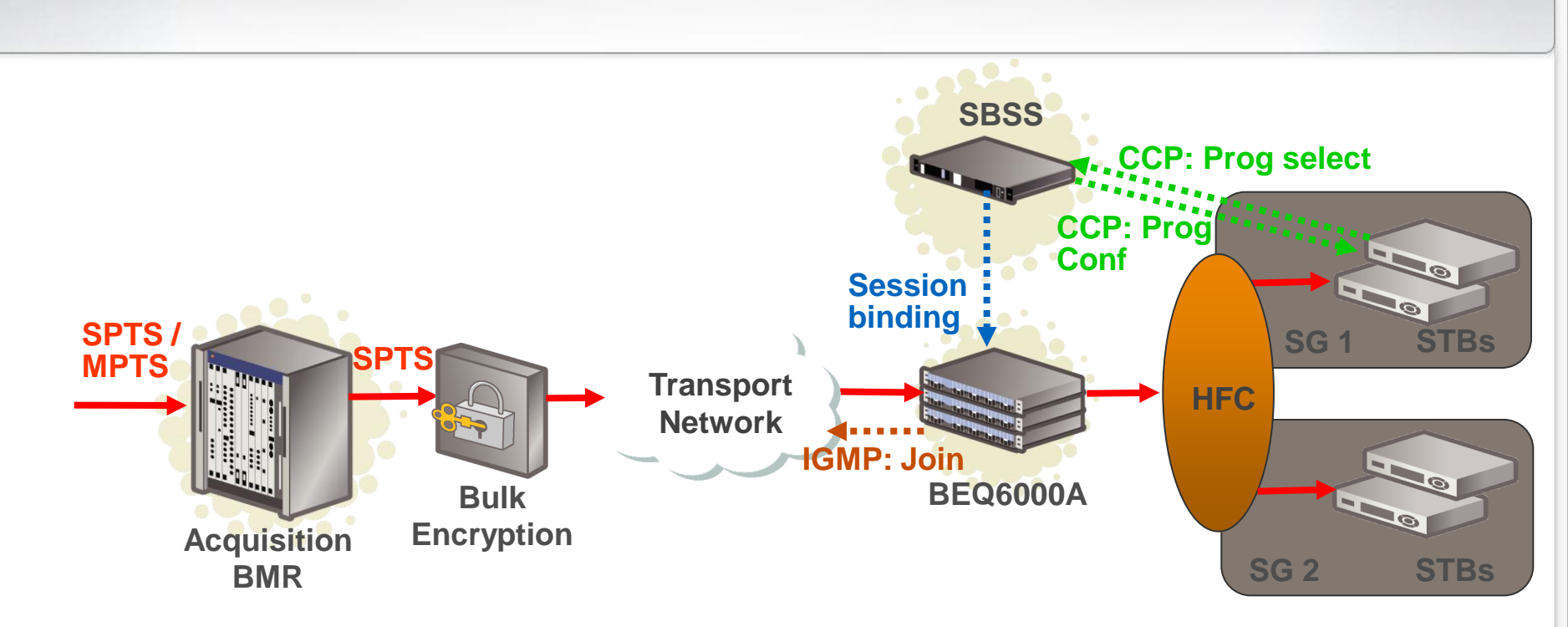

- 1. STB sends "CCP: Program Select" to SBSS
- 2. SBSS looks up channel in its database, and realizes channel is currently not switched
- 3. SBSS configures BEQ6000A with a new IP Multicast address QAM and PID
- 4. BEQ6000A sends "IGMP join" for new multicast address
- 5. SBSS returns "CCP: program conf" with tuning information to STB
- 6. STB tunes to new channel information, SDV Client caches new MC
- 7. SBSS updates MC table, *all SG Tuners have access in-band to updated MC*
- 8. SBSS logs channel change

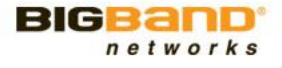

#### **NGOD-Based SDV Architecture**

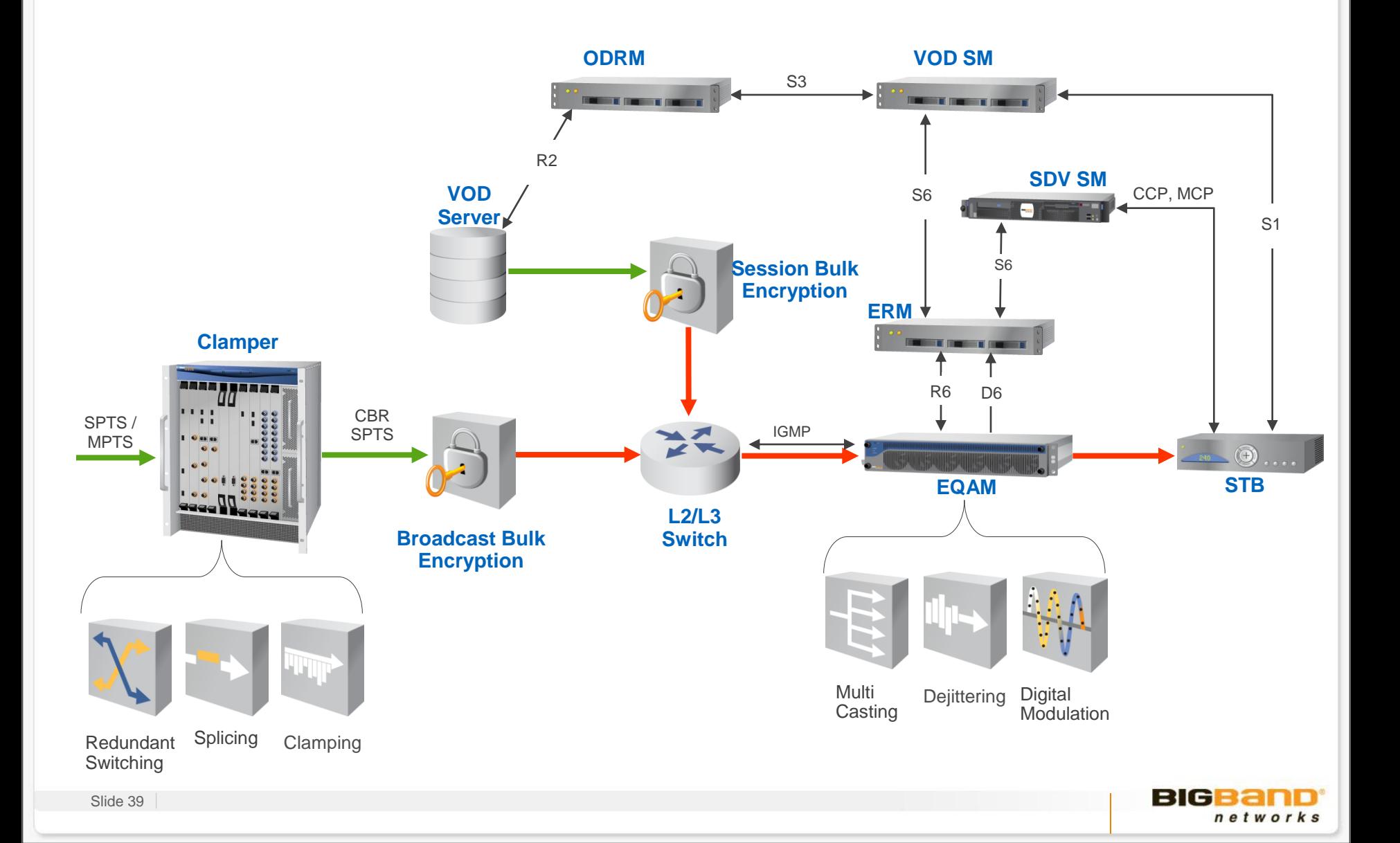

#### **Legacy Motorola Network**

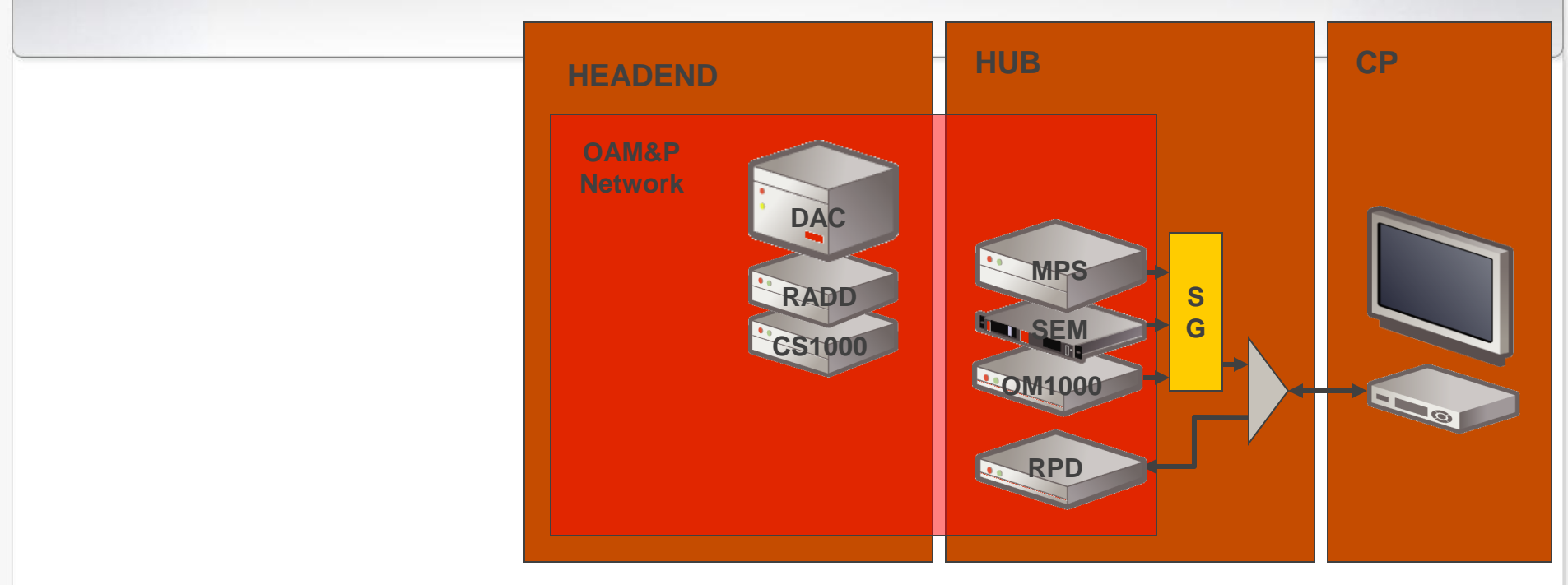

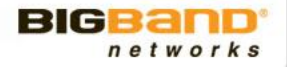

#### **Incumbent Motorola Network**

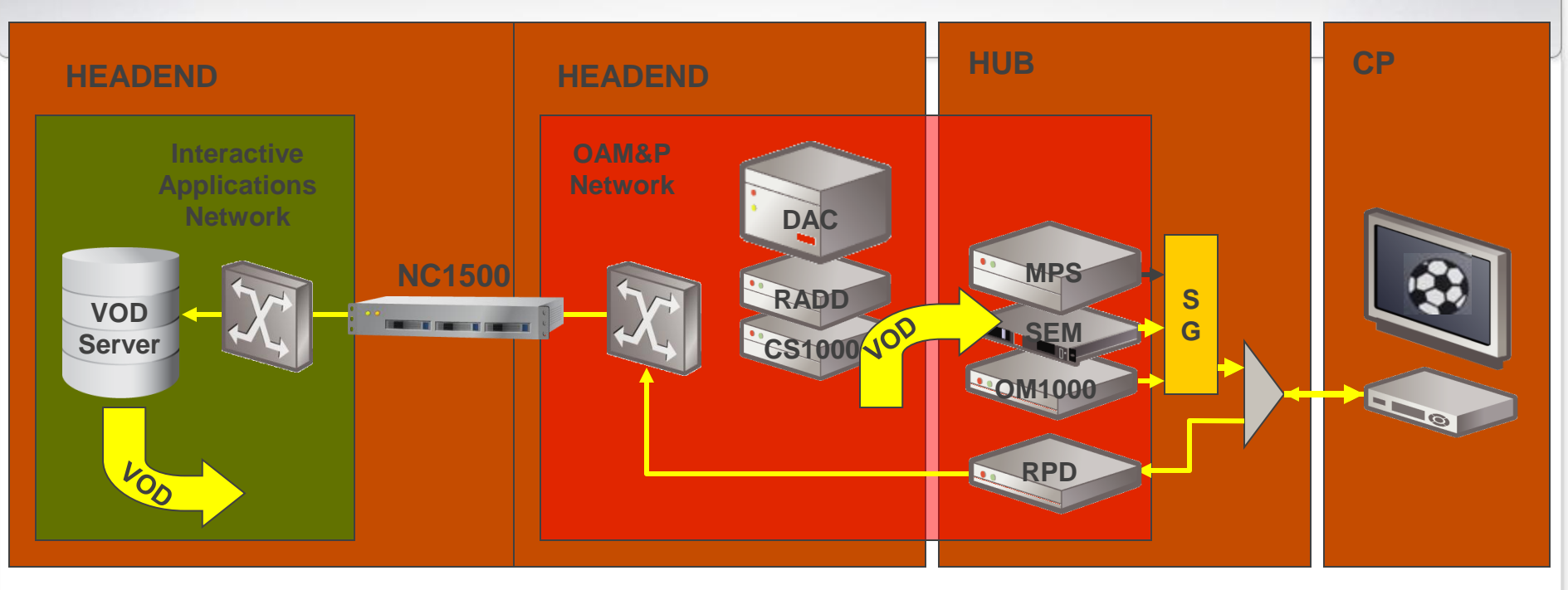

**VOD-related traffic**

 $\frac{1}{2}$  ,  $\frac{1}{2}$  ,  $\frac{1}{2}$ 

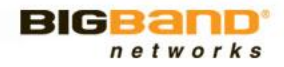

#### **BigBand SDV Motorola Network**

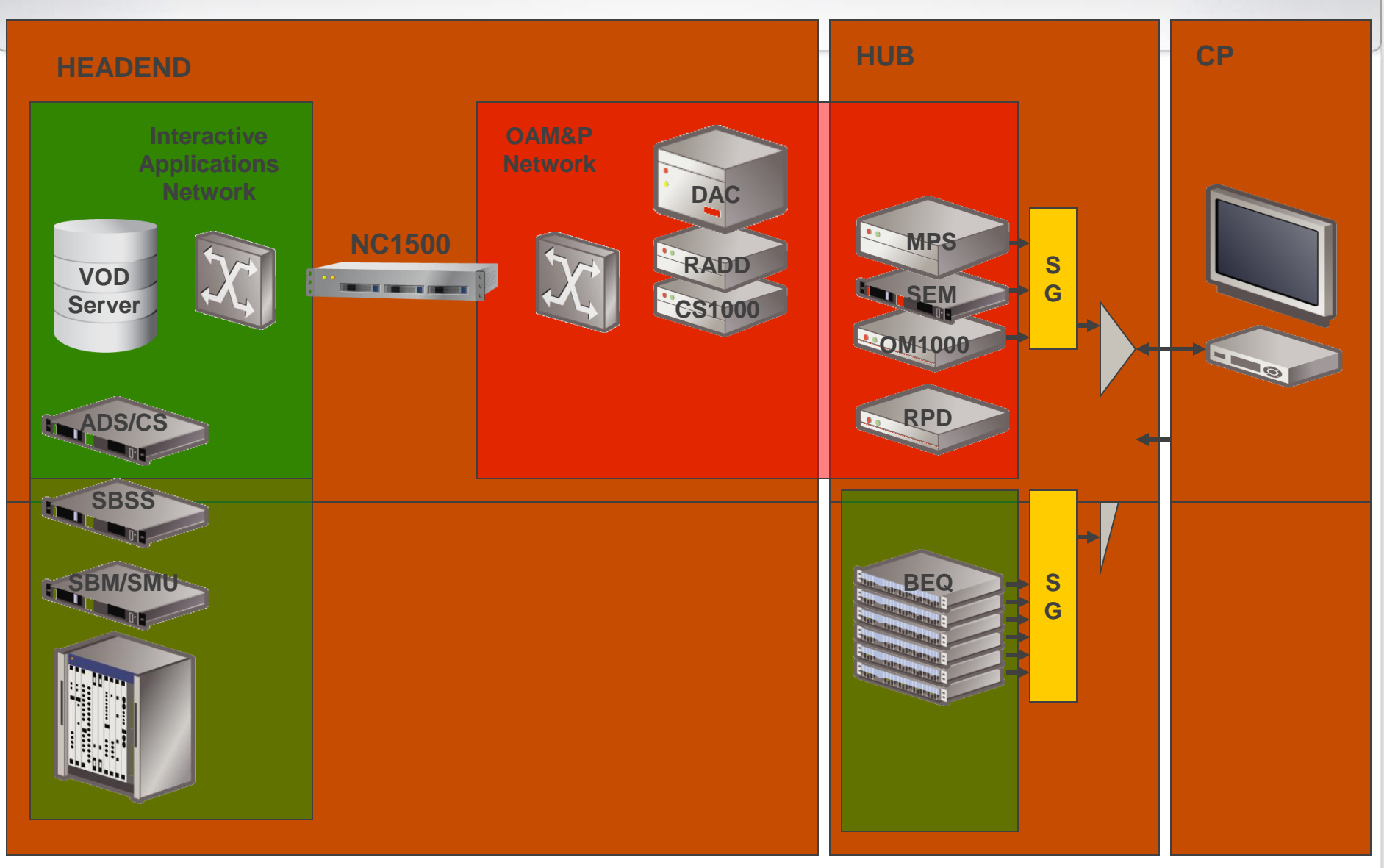

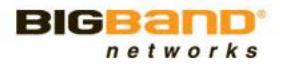

#### **BigBand SDV Motorola Network - Mini Carousel**

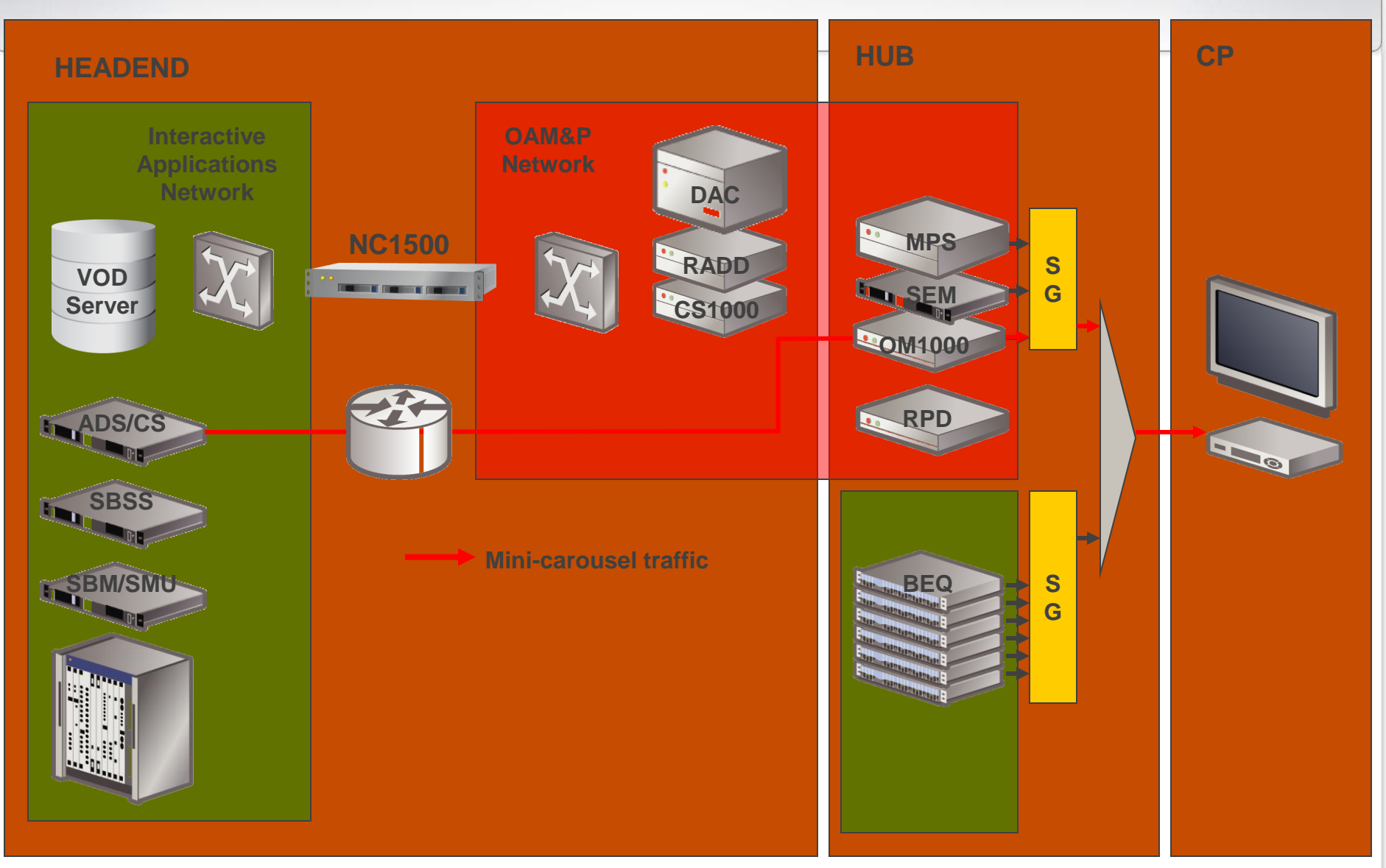

**The STB now knows the IP address of the ADS and which frequencies are being used for SDV, tunes to one of the**<br>**Frequencies from the BEO, and acquires the TSID from the PAT frequencies from the BEQ, and acquires the TSID from the PAT**networks

#### **BigBand SDV Motorola Network - Autodiscovery**

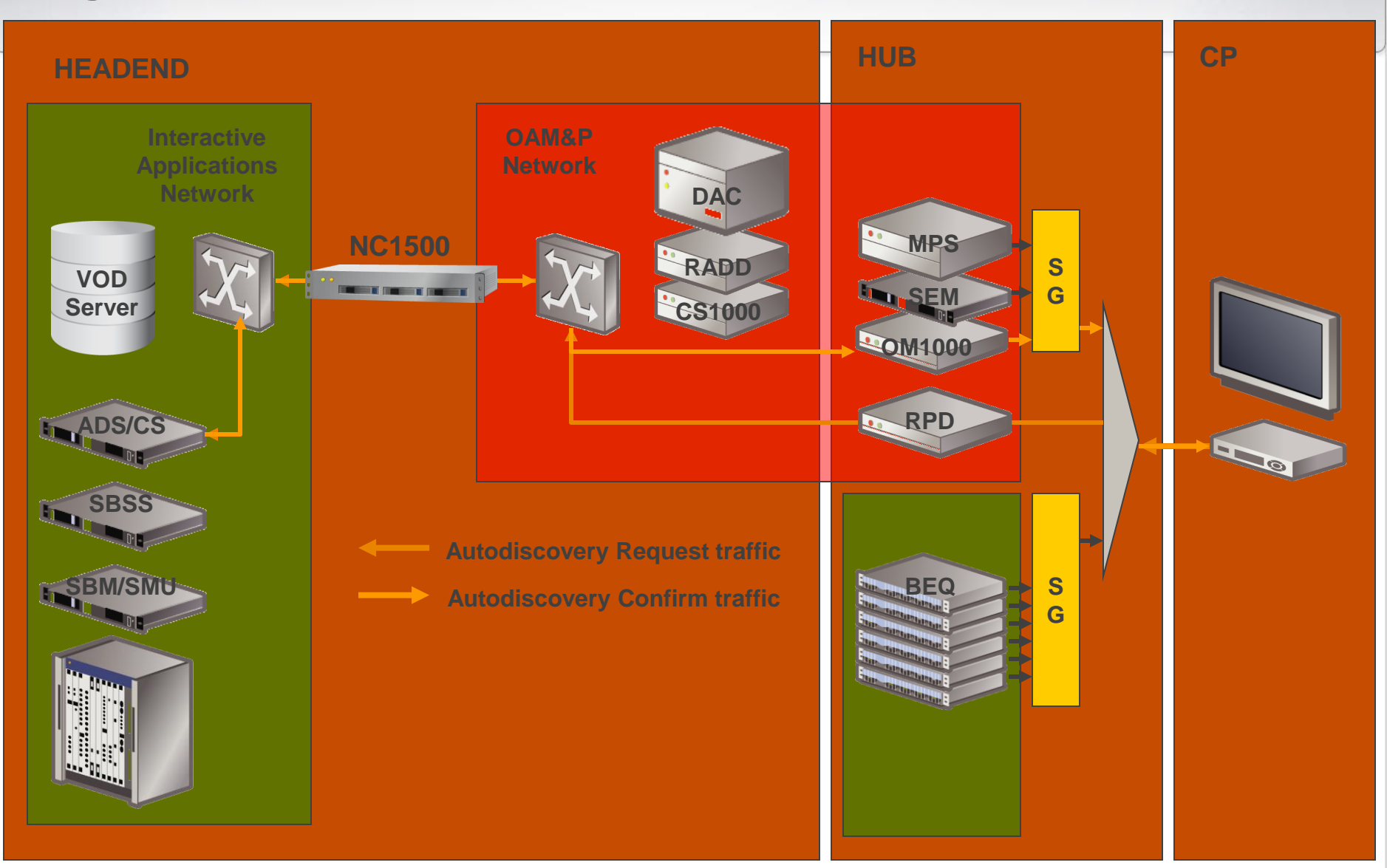

**The ADS resolves the TSID to the SGID and forwards an Autodiscovery confirm message back to the STB** BIG **The STB then learns its SGID and from the mini-carousel discovers his relevant SBSS's IP address**

netwo

#### **BigBand SDV Motorola Networtk**

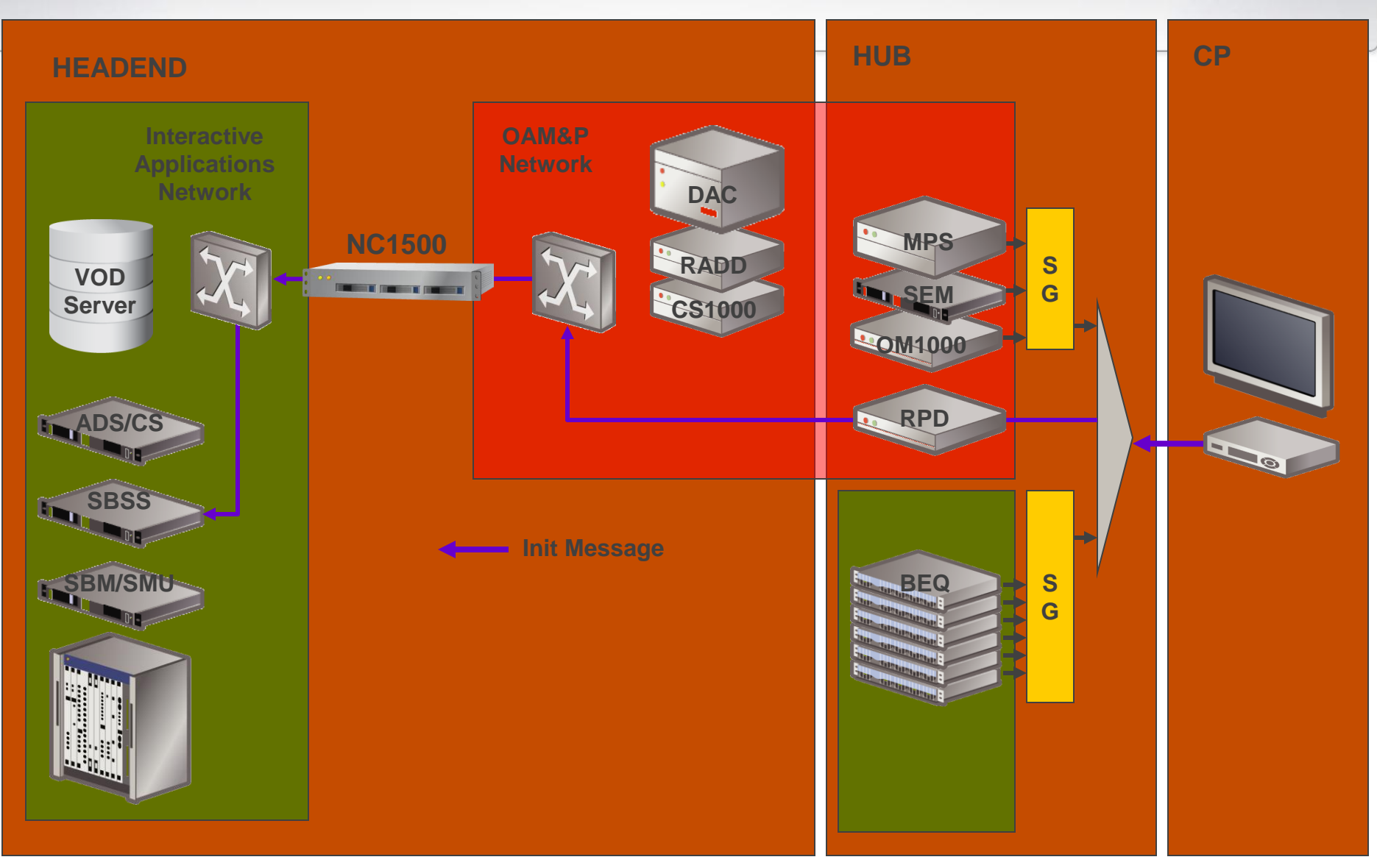

**The STB then registers with the SBSS and is now ready for switching** 

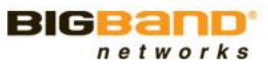

#### **BigBand SDV Motorola Network - Program Switching**

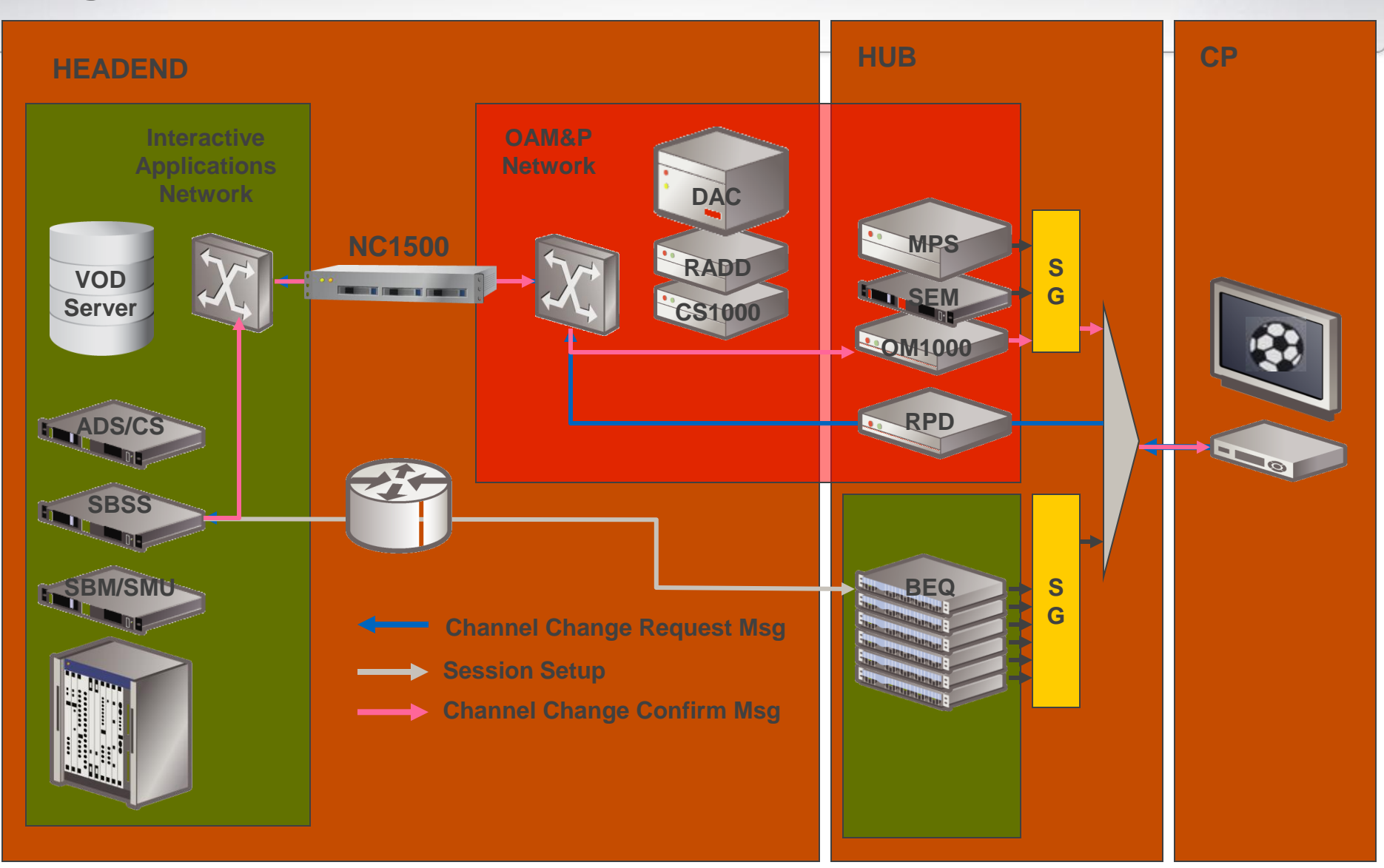

**The STB makes a channel change request for a new program in the SG**

**The SBSS opens session on a BEQ**

**The SBSS issues a channel change confirm message**

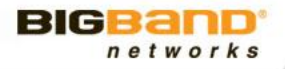

## **SDV Design and Deployment**

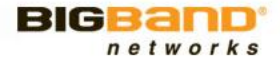

#### **Narrowcast QAMs**

#### Broadcast QAMs

#### **Typically** *550MHz-750MHz (EIA 70-116)*

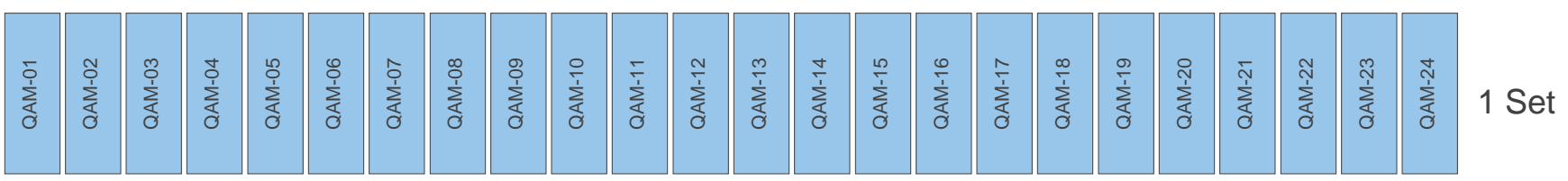

#### SDV QAMs

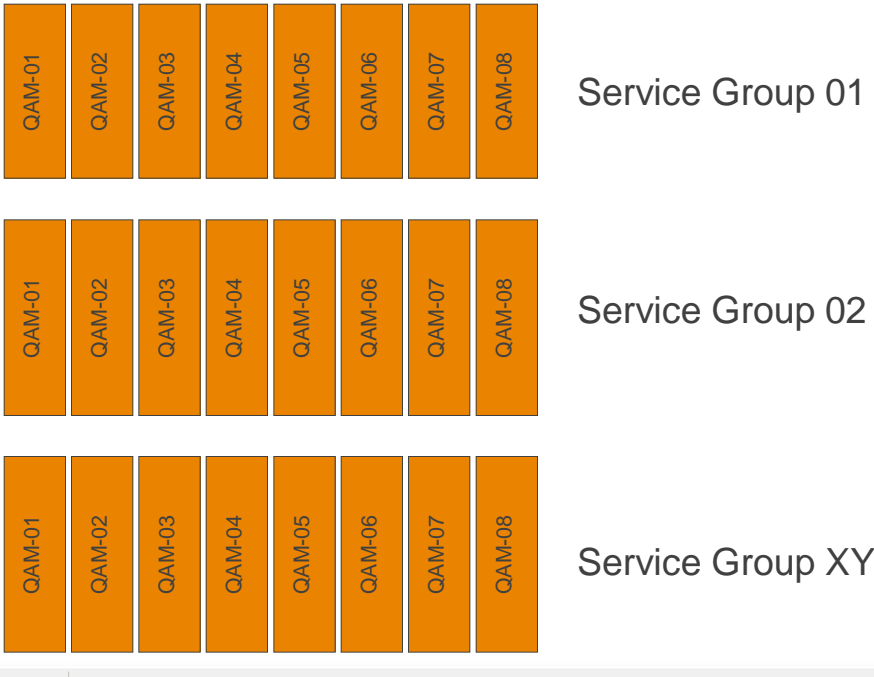

Service Group 01

Multiple Narrowcast Sets

Typically Contiguous

Typically same Frequencies in each service Group

Service Group XY

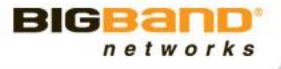

#### **What To Switch**

Few of the Programs are watched Most of the time

networks

Most of the Programs are Hardly watched at all

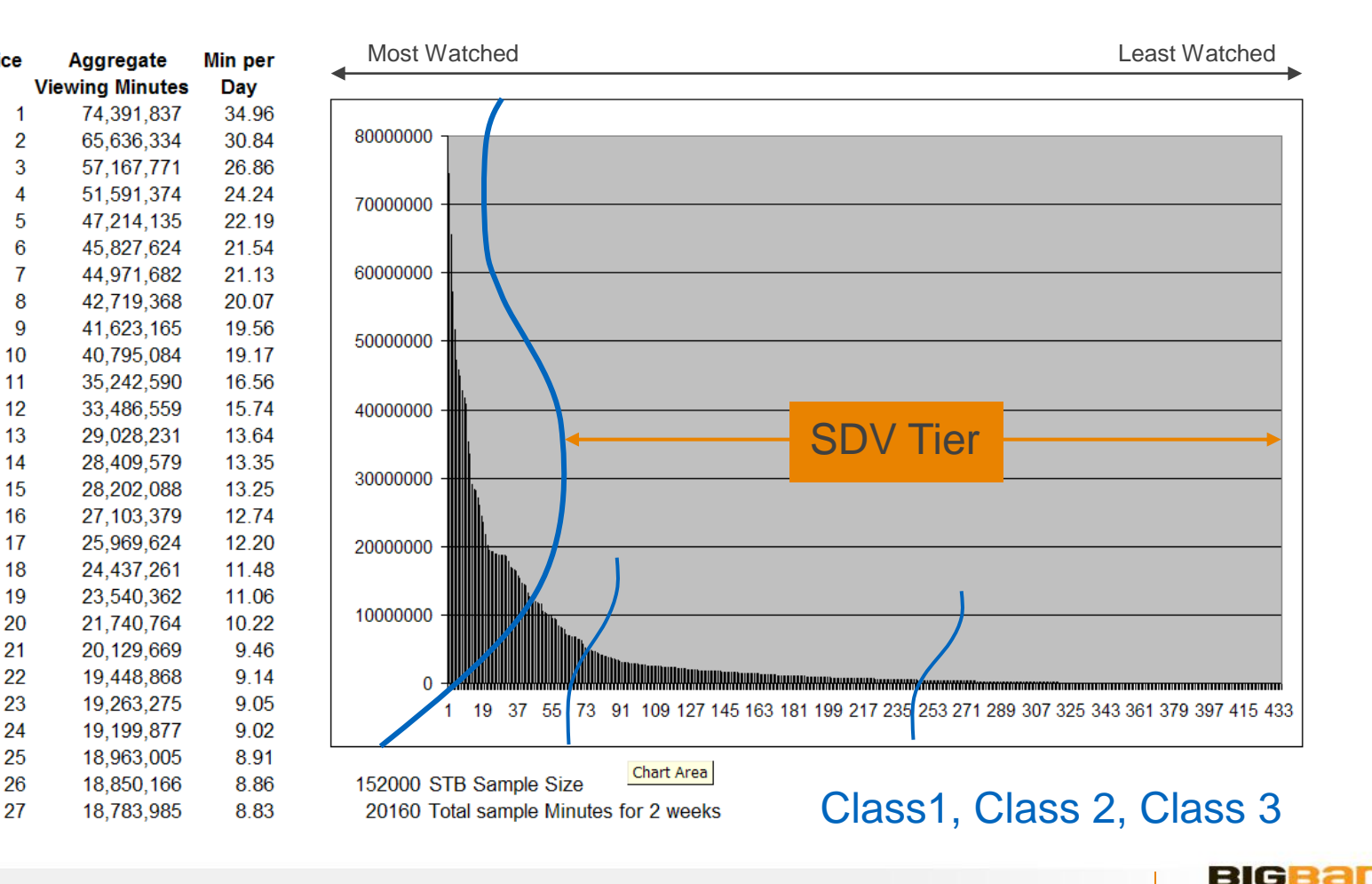

#### Popularity Index

**Service** 

ID

# **Long Tail content Example**

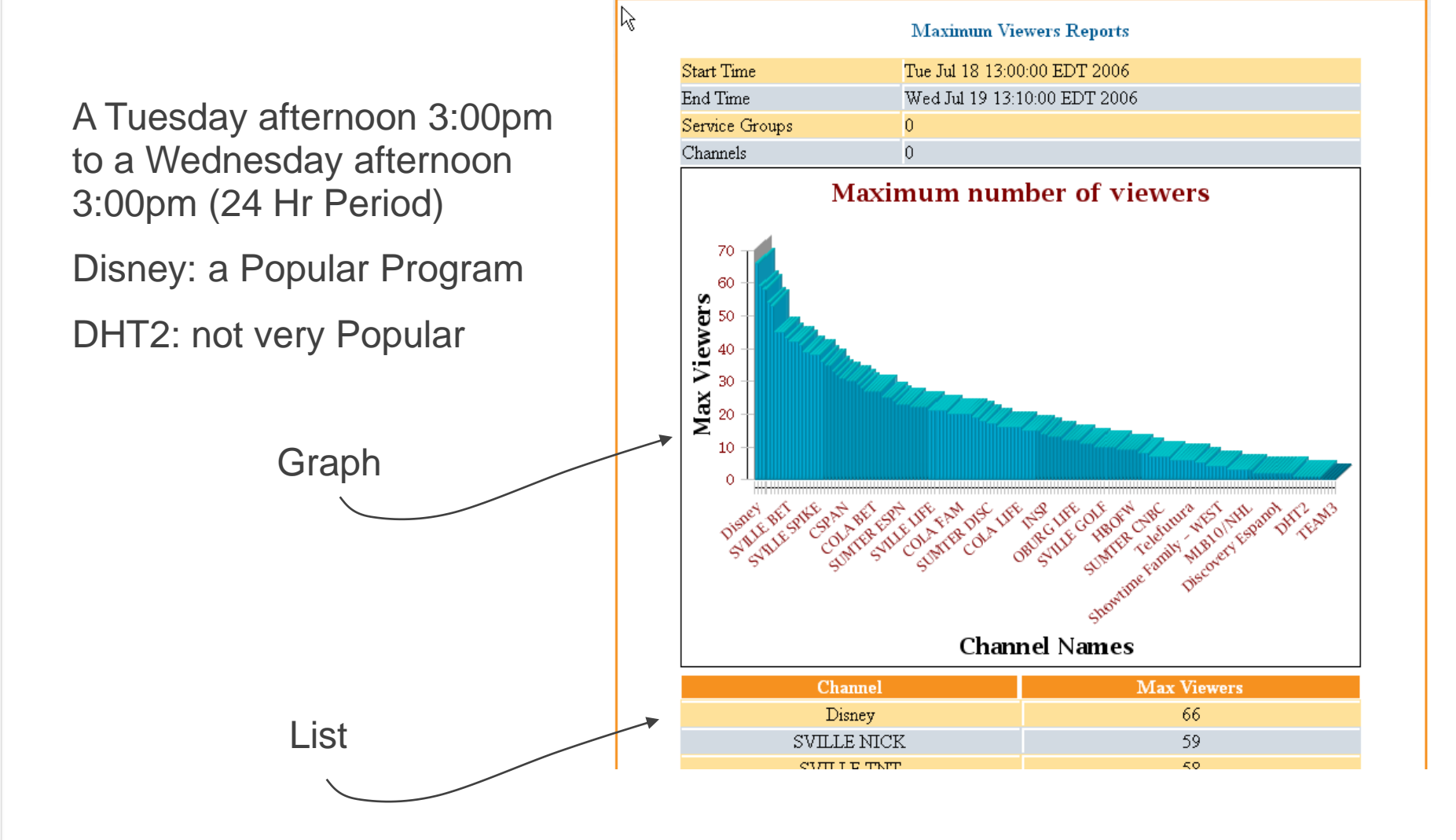

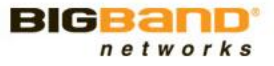

# **SDV Design Factors**

#### » **Oversubscription Ratio**

- **Program Source Bitrate vs QAM Supply Bitrate** 
	- 940Mbs vs. 310Mbs =  $3:1$
	- $\cdot$  24 QAMs vs. 8 QAMs = 3:1
- Service Group sizing (# of QAMs per Service Group)
	- Tuner Based
		- As the # of Tuners per Service Group increase, the # of QAMs required increases (Because Probability Increases)
		- Current target typically 500 Tuners per SG
- Program Selection
	- Statistics Based Popularity Index
		- Combination of how often the Program is on, and the # of Viewers
			- Aggregate Minutes.
- Combination of Tuners per Service Group, and Program Popularity Index

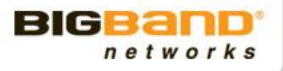

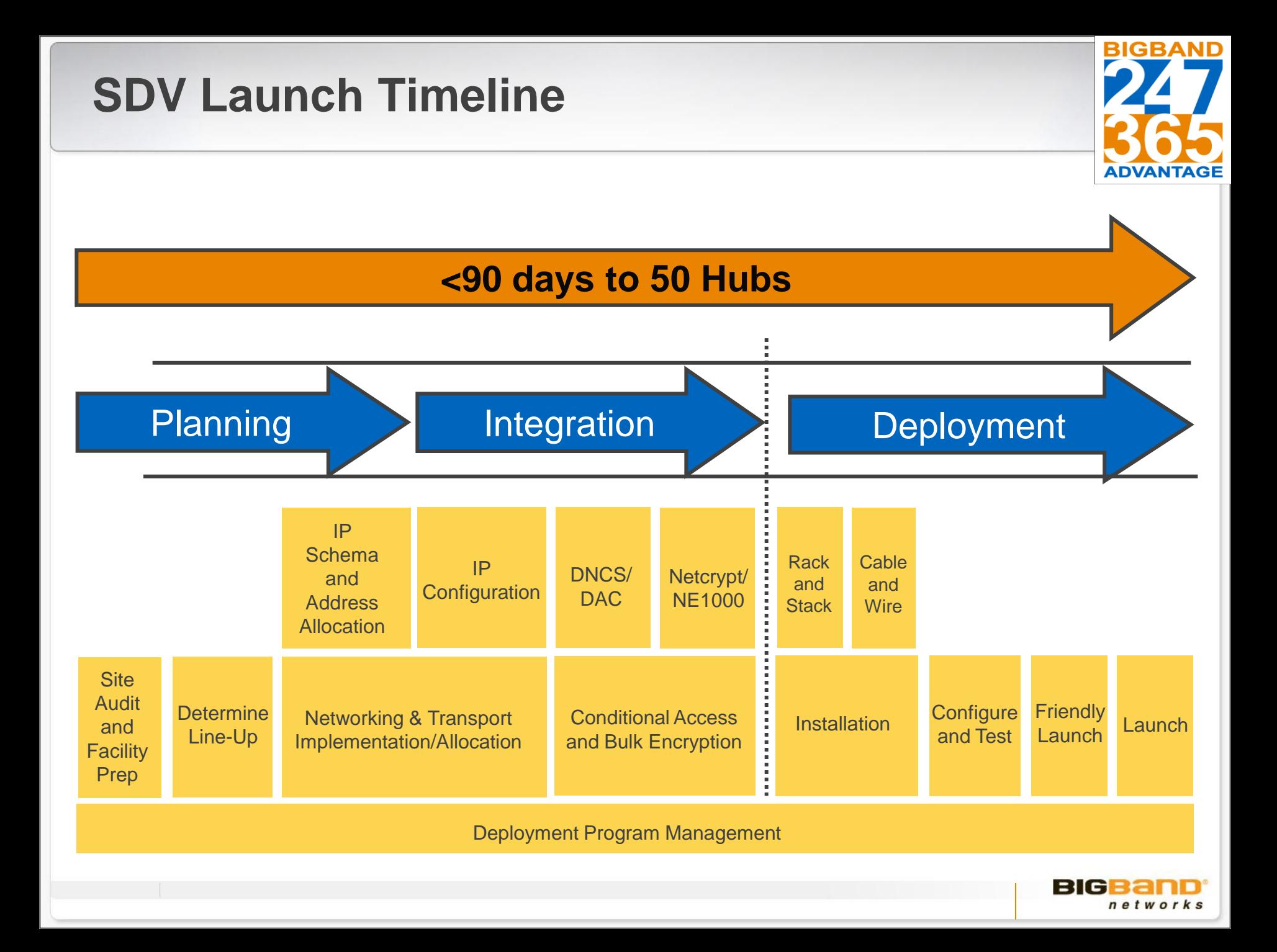

# **SDV Installation Procedures**

- » Acquisition Subsystem Configuration (Clamping/IP Binding)
- » SA Environment Configuration (DNCS/Netcrypt)
- » Motorola Environment Configuration (DAC/NE1000)
- » Transport Subsystem Configuration (SPTS GbE Transports)
- » Edge Subsystem Configuration (QAM IP/Port/RF Settings)
- » SBM Configuration (Channel Lineups/Global Parameters/Elements)
- » QAM Configuration (Software/Settings/Traps)
- » CVEx Configuration (Starting Processes/Aging/Reclamation/etc)
- » CVEx 1+1 Redundancy Configuration (Active/Standby Settings)
- » Element Manager Configuration (Menu/Toolbars/Alarms)
- » SDV Client (System specific see SARA/BOD/ROVI procedure, etc)

# **SDV Deployment Project Schedule**

- » Statement of Work (SoW)
	- **Design review & kick-off**
	- **Site readiness (lineup, physical and network)**
	- **Rack, stack, and wire**
	- Configure, test
	- **Fiendly launch**
	- **Production launch**
	- **Site turn-over**
	- **24x7 Customer Support and RMS**

#### **Obstacles to Successful Fast Launch**

- » Facilities Prep
	- HVAC, power, racks, etc.
- » Node Splits to match service group sizing requirements
- » Networking and Transport
	- Design, sizing, IP addresses allocation, configuration
- » Bulk Encryption and DNCS/DAC expertise
- » Rack and Stack and Service Group Wiring
	- **Personnel constraints**

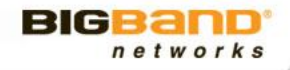

#### **Troubleshooting and Fault Isolation**

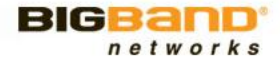

# **Top SDV Issues**

- » Reverse Operation (Two-Way Issues)
	- **Traditional VOD troubleshooting techniques**
	- Non-Responder Reports
- » Misconfiguration
	- Check if a problem is local to a hub/SG or across the SDV network
- » Routing Issues
	- Mini-Carousel not getting to the EdgeQAMs of a service group
	- SPTS not getting to the EdgeQAMs of a service group
- » Hardware Failures
	- Mitigated by striping
	- While HW is unavailable, a SG has reduced capacity

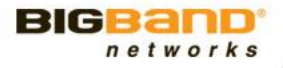

### **Customer may see one of two "Barker" screens**

» Service Not Available

#### **Service Not Available**

This service is currently not available. Please try again later.

Press LAST to return to the previous channel.

» ATTENTION: Press Select (OK) TO continue watching…

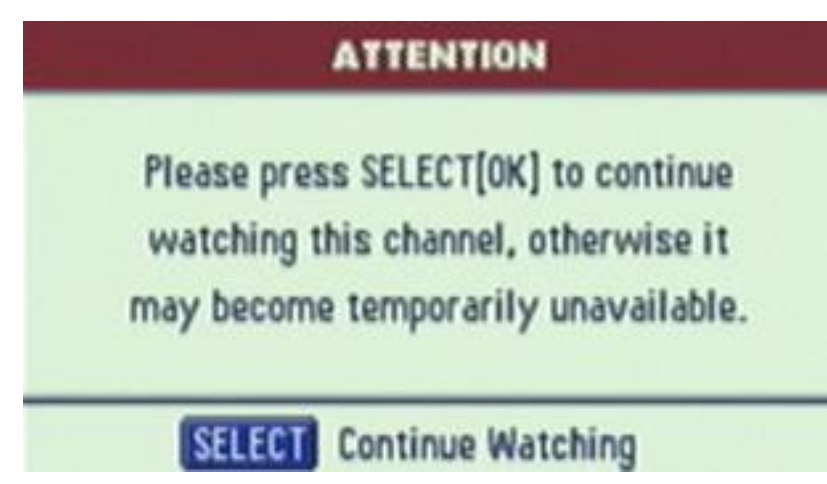

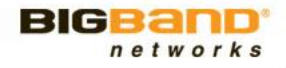

### **Service is Not Available Message**

- » May occur for either:
	- Standard Broadcast
	- **Switched Digital Systems**
- » Means that the set-top tried to tune to a channel and could not find the program stream
- » Possibilities
	- **Operator Error**
	- **System Failure**
	- Set-top Failure

#### **Service Not Available**

This service is currently not available. Please try again later.

Press LAST to return to the previous channel.

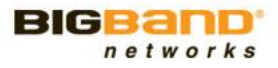

# **Root Causes for SDV Channels**

- » Return Path Failure
	- Check if VOD works
- » SDV service misconfigured
	- Check other SDV channels
- » Local Hub/EdgeQAM issue
	- Check other SGs and Hubs
- » Channel map updates not reaching STB
- » Blocking event
	- Not enough BW available on the SDV QAMs for this SG
	- Check the SVA or blocking traps from the SBSS

#### **Service Not Available**

This service is currently not available. Please try again later.

Press LAST to return to the previous channel.

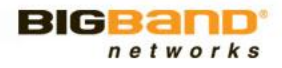

# **Service Reclamation**

- **Set-top box is monitored for** inactivity
- **If set-top box is the only set-top** in a service group watching a given channel after pre-defined time, the channel space becomes available for use by another channel, and barks an ATTENTION message
- Customer must press channel select to guarantee that the channel space is not released to another channel request
- If a DVR set-top box is in the record mode the channel will not be released

#### **ATTENTION**

Please press SELECT[OK] to continue watching this channel, otherwise it may become temporarily unavailable.

#### **SELECT** Continue Watching

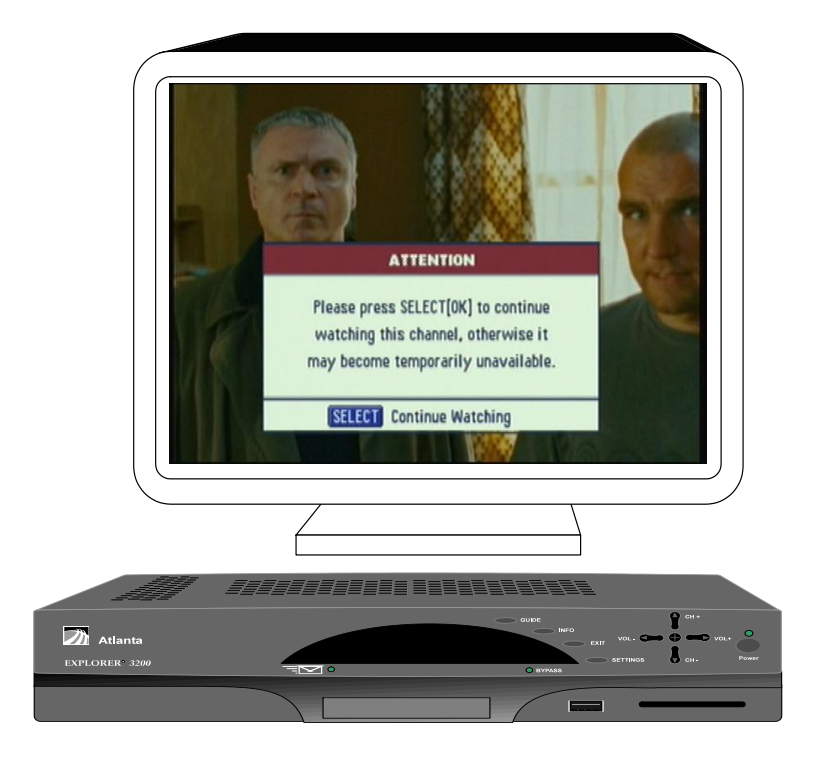

**In-active set-top box**

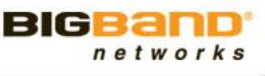

# **STB Diagnostics**

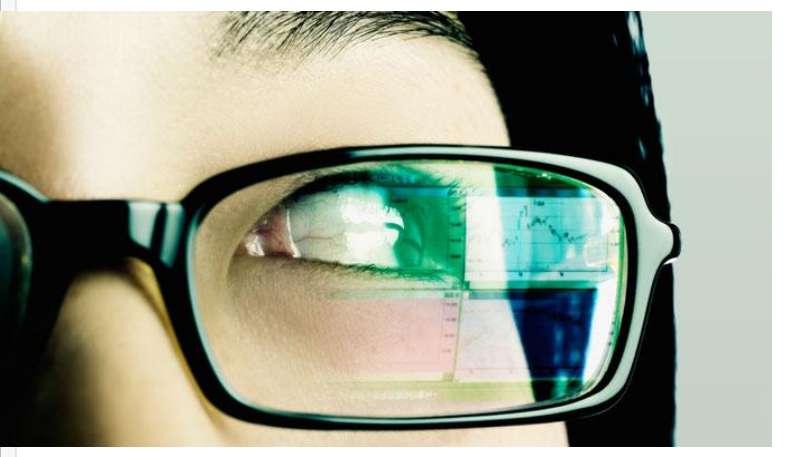

## **Agenda**

Is SDV Authorized? Can the STB see the MC Do I have an RF Problem?

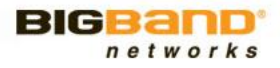

# **STB Diagnostics Screens**

- » Most settop boxes offer diagnostics that provide useful servicing information
- » FSRs
	- Sufficient Power from QAMs
	- What client software is loaded in settop
	- Check if any missing authorized channels
- » Headend Technicians
	- **Need Service Group Number**
	- If missing program, need to know if SDV versus Broadcast
	- What frequency was used to carry the missing program

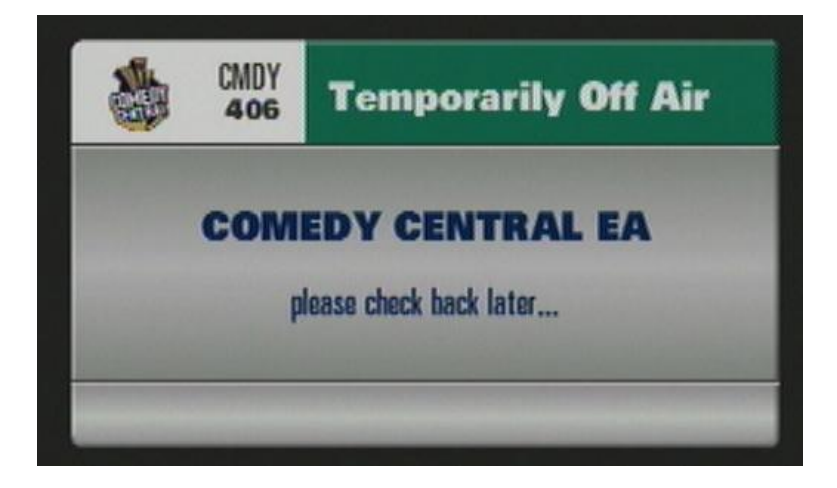

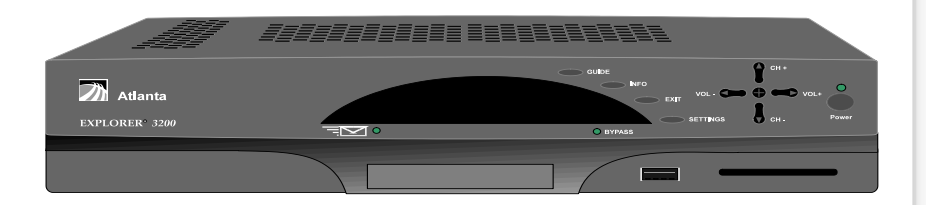

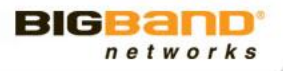

## **SDV Diagnostic Screens**

- » Press the "SELECT" button for 5 seconds
- » The "Message" indicator will flash briefly
- » Press the "INFO" button
- » Diagnostic Screen will appear momentarily
	- There are multiple diagnostic pages:
		- SDV Server registration, SG ID is on page 28
		- "Mini Carousel" and version loaded is on page 29
		- SDV Session data, tuner stats are on page 30

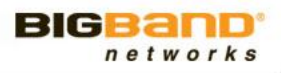

### **SARA - C Diagnostic Screens, STB Registration**

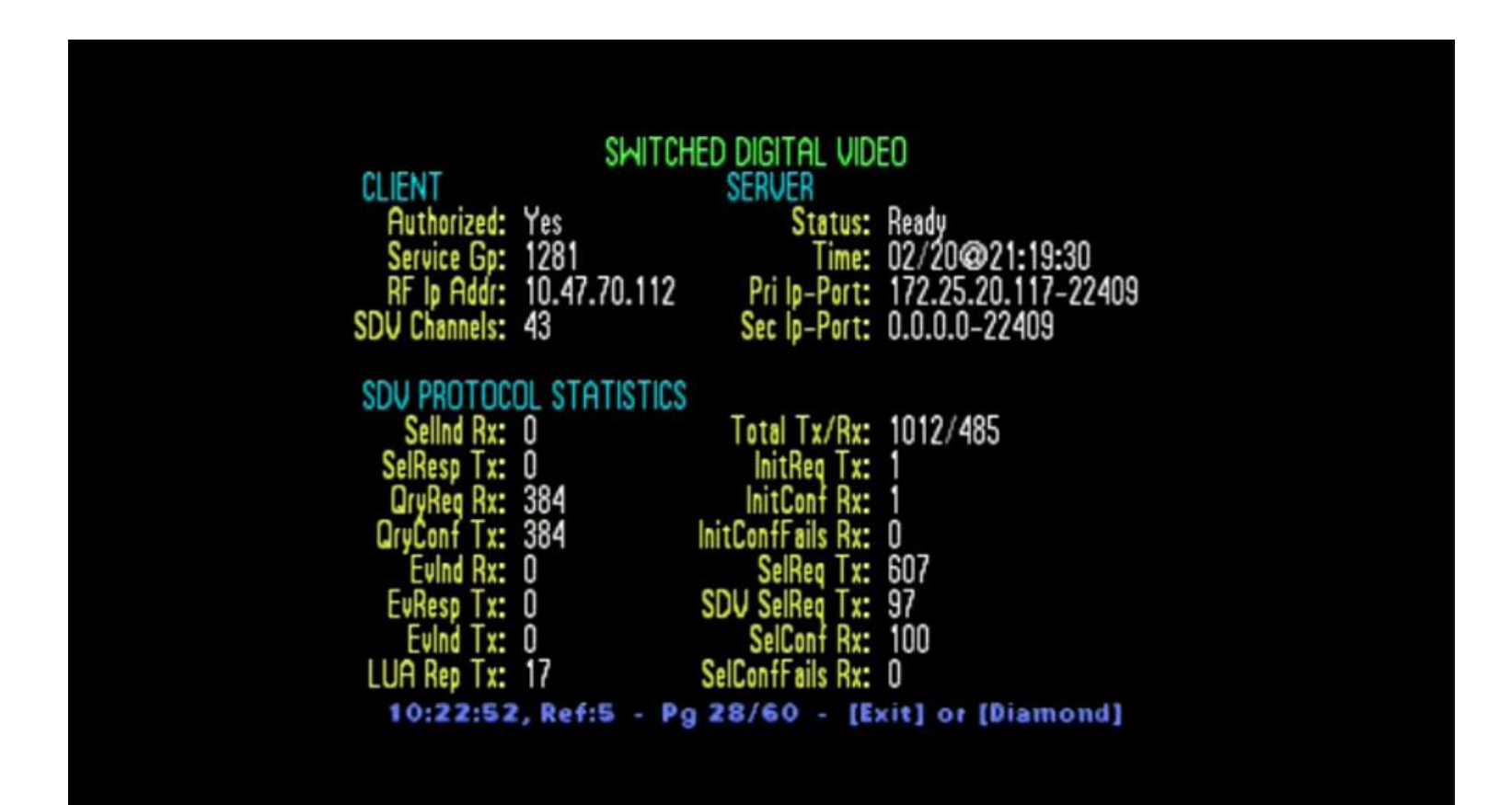

Page 28 Diagnostics, SDV Authorized STB, SG ID

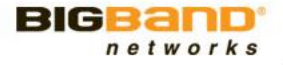

#### **SARA - C Diagnostic Screens, MC Data**

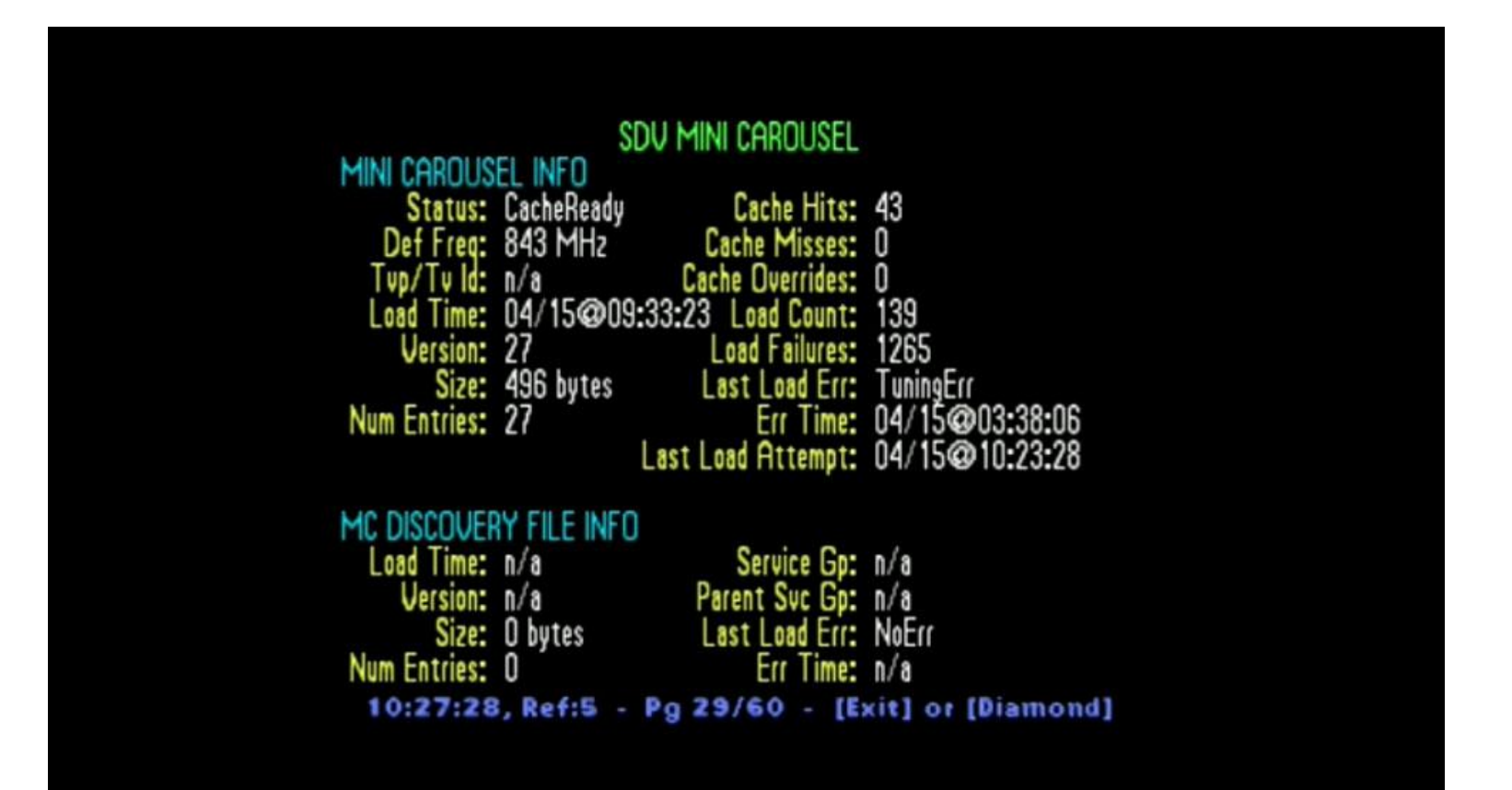

Page 29 Diagnostics, SDV MC Information

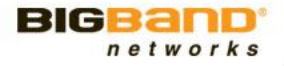

#### **SARA - C Diagnostic Screens, Session Data**

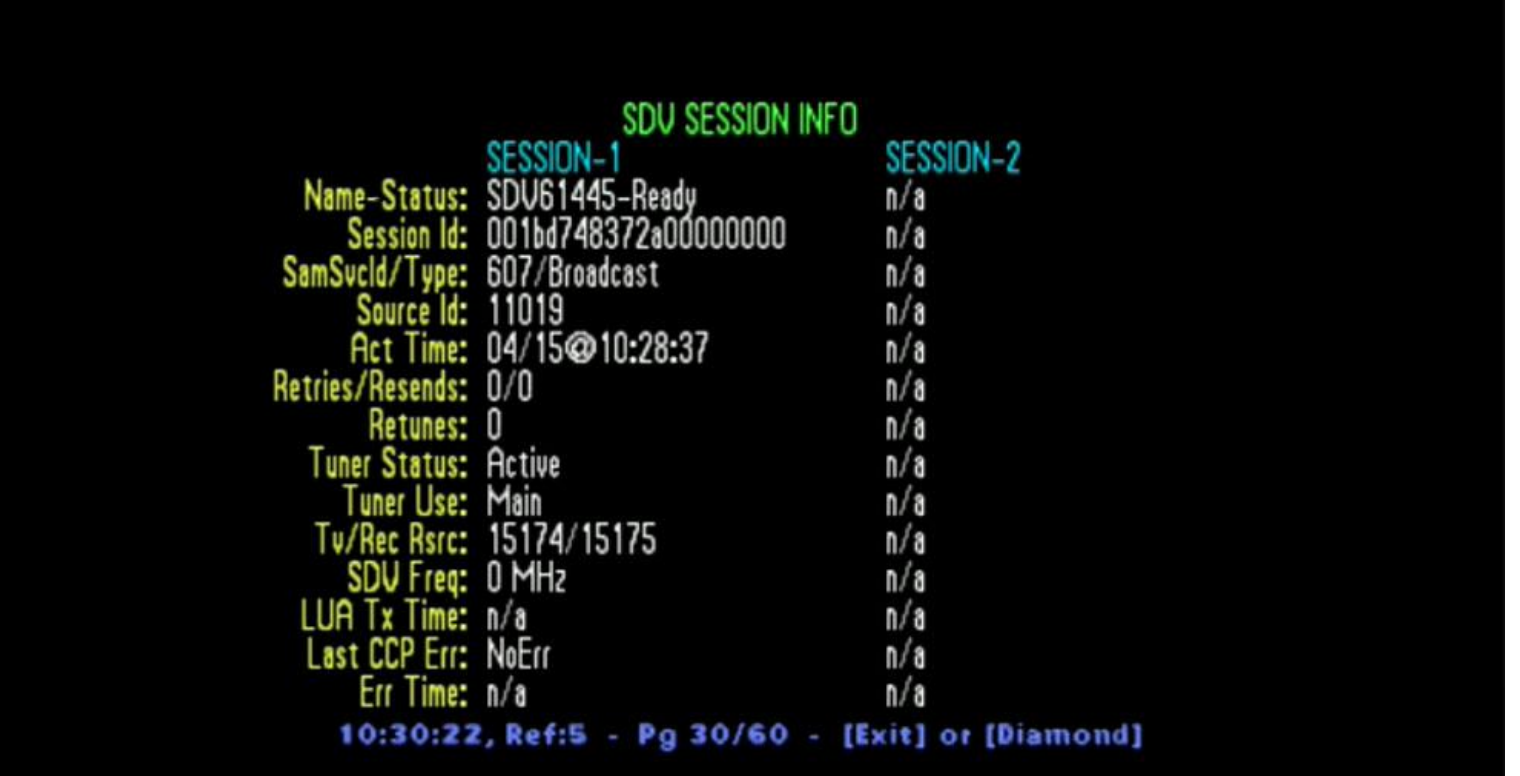

Page 30 Diagnostics, SDV Session Information

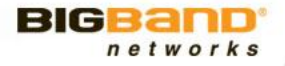

# **Mini Carousel Diagnostic Screens**

- » Status = Confirms that the box has read the MC.
- » Load Time = Shows the last time the MC was updated.
- » Version = Shows the version number of the MC.
- » Number Entries = Shows the number of channels published.
- » Load Failure = Indicates if there have been any MC load failures.
- » Load Error = Describes the status of the last MC load attempt.

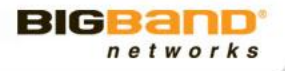

#### **Tools for Operation, Optimization and Modeling**

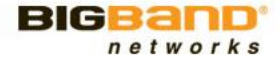

#### **Analyze This.**

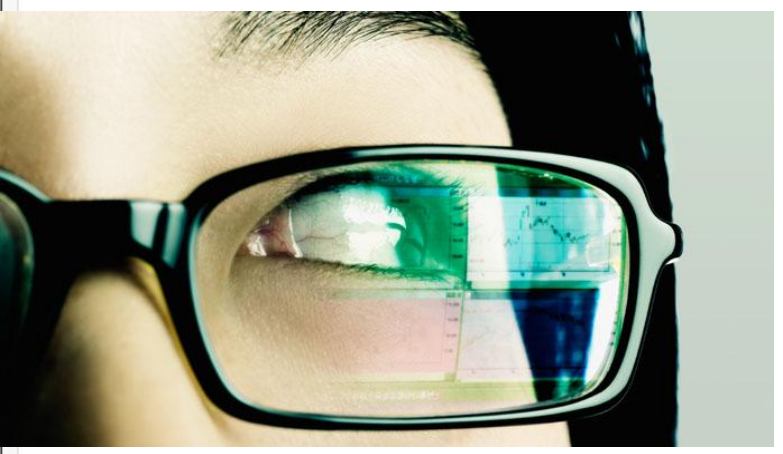

### **Agenda**

Why Analyze?

The SVA's Value

Before, During and After Deployment

Report Snapshots

Future BW Management

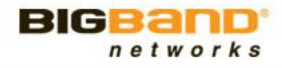

# **The SVA Customer Advantage, Why Analyze?**

- » Unique performance reporting and viewing pattern analysis
	- Standalone architecture based on Linux OS and Oracle
	- Virtually no impact on STB footprint and upstream network
	- System-wide SDV operational supervision every 15 Minutes in SVA3.0 (May 2009)
- » Based on Deployment & Operational Experience
	- No switched video infrastructure needed for installation
	- **Totally transparent to subscribers**
	- Subscriber privacy fully protected
- » Optimizes all phases of SDV deployment
	- **Standard and High Definition growth**
	- **New ENGR & Ops tools being implemented in future releases**

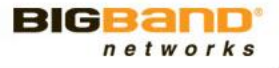

# **SBSS Log Files**

- » SBM Options: Define SBSS log Directory
- » Text file: provides settop:SBSS tuning activity

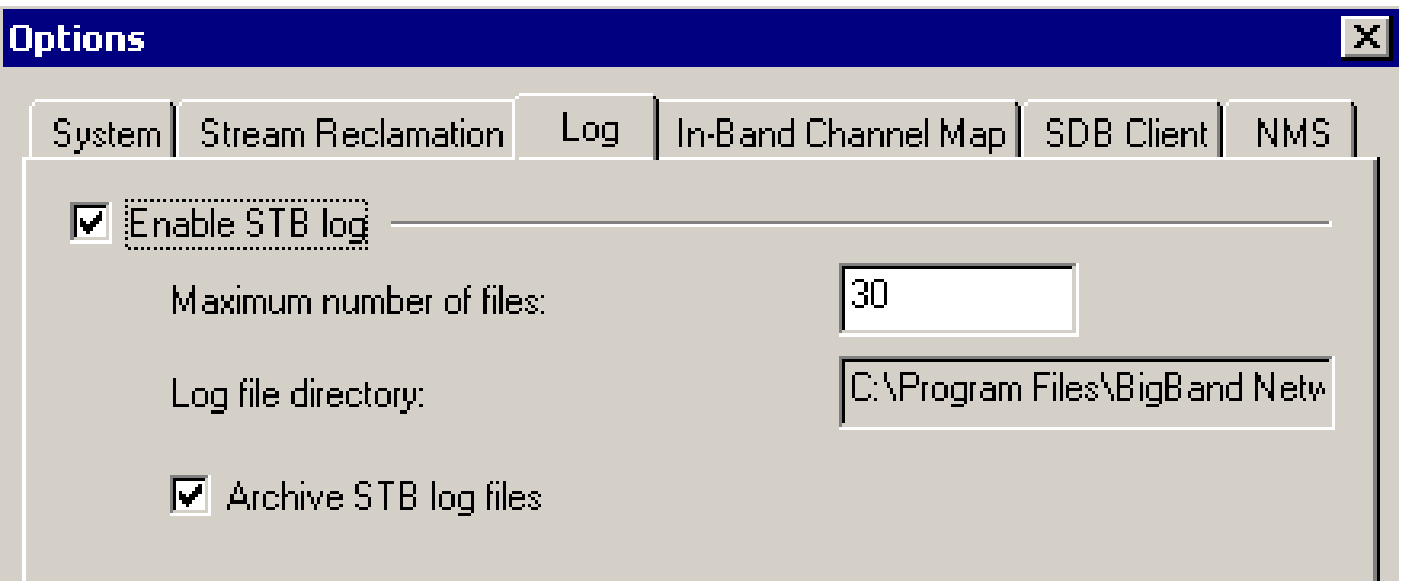

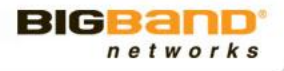
## **SVA Architecture**

- » Single SVA server gathers and processes logs from all SBSSs
- » Gives insights into SDV infrastructure utilization and performance

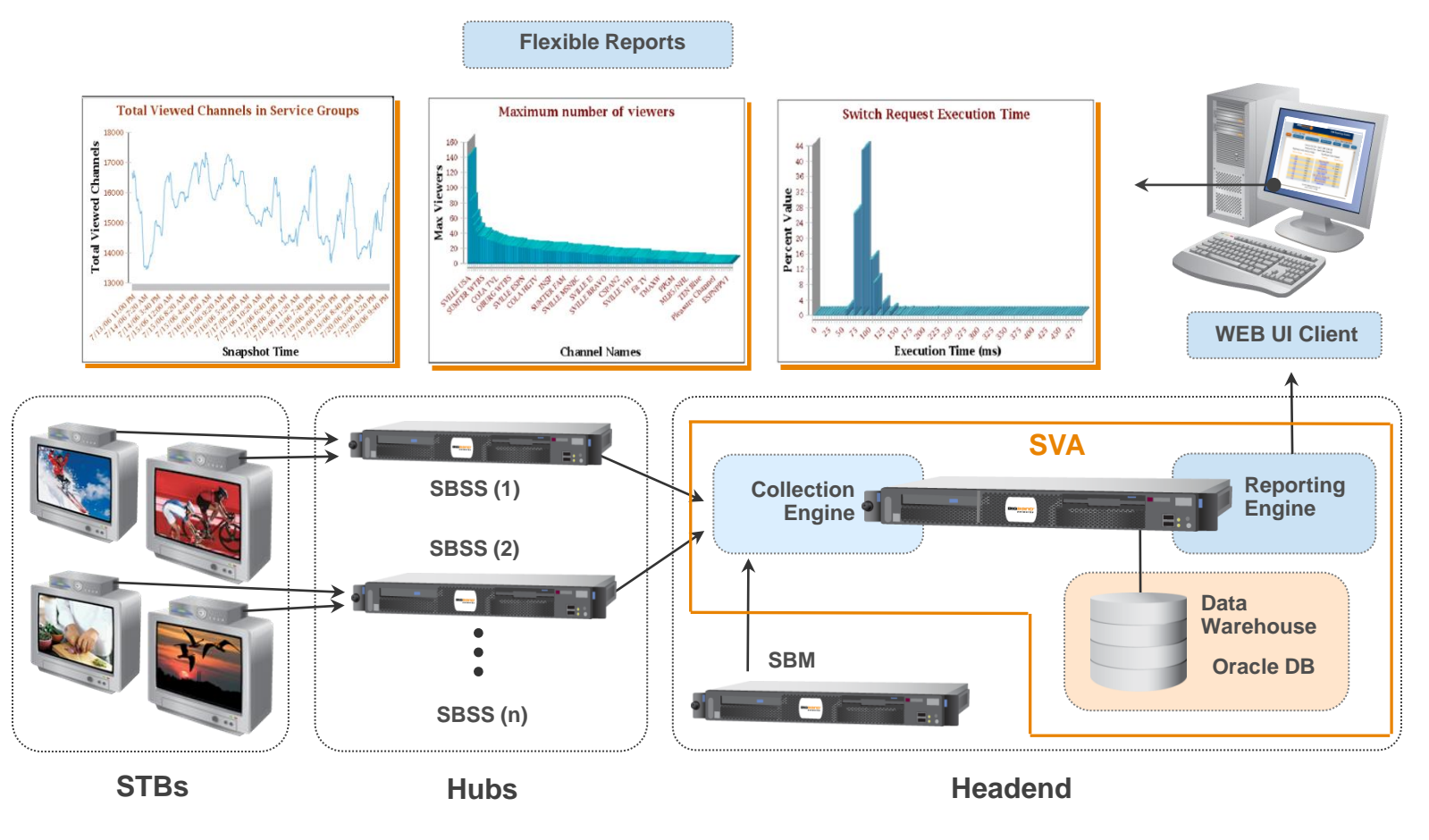

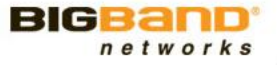

## **Meaningful Planning and Performance Reports**

#### » Capacity Planning

- **Broadcast and Switched channels viewership**
- Number of active STBs per channel per Service Group
- Bandwidth utilization to SDV Service Groups
- What-if scenarios (Hub split, Additional QAM, New channels)

#### » Diagnostics

- **History of channel change requests**
- Blocking events and other tuning fails
- **SDV** servers response times
- » Addressable Advertising
	- **STB** profiling
	- **Advertising audience viewing trends**
	- National & regional advertising campaigns:
		- Bill by "number of viewers"
		- Validate tuners reached via SVA interface
		- Drive more local advertising value

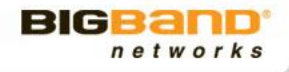

## **CCP Initiated New Channel for SG**

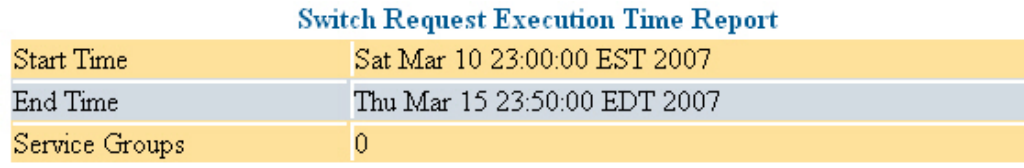

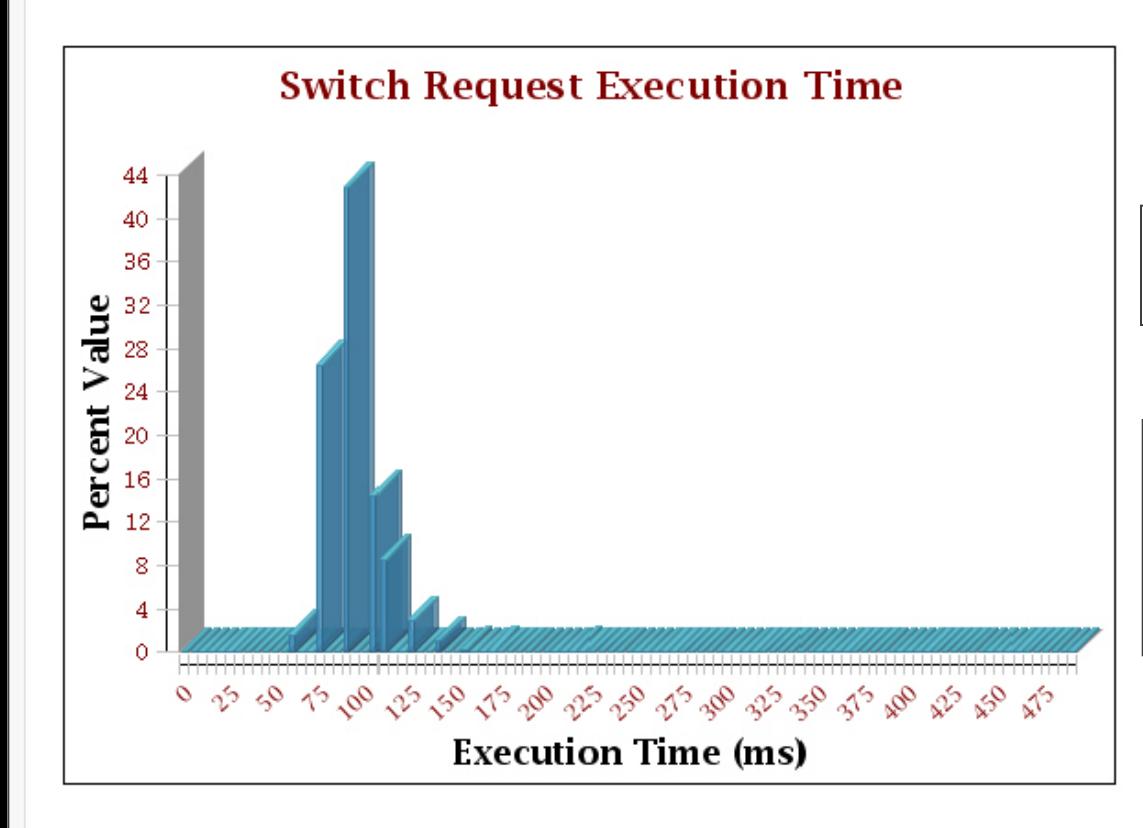

**Analyzing all switching requests for the SDV Network into unwatched channels over a 5 day period**

*Max time between STB requesting channel change and STB receiving new channel within SG is ~ 100 ms*

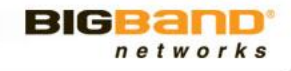

## **Snapshot – Channels Audience**

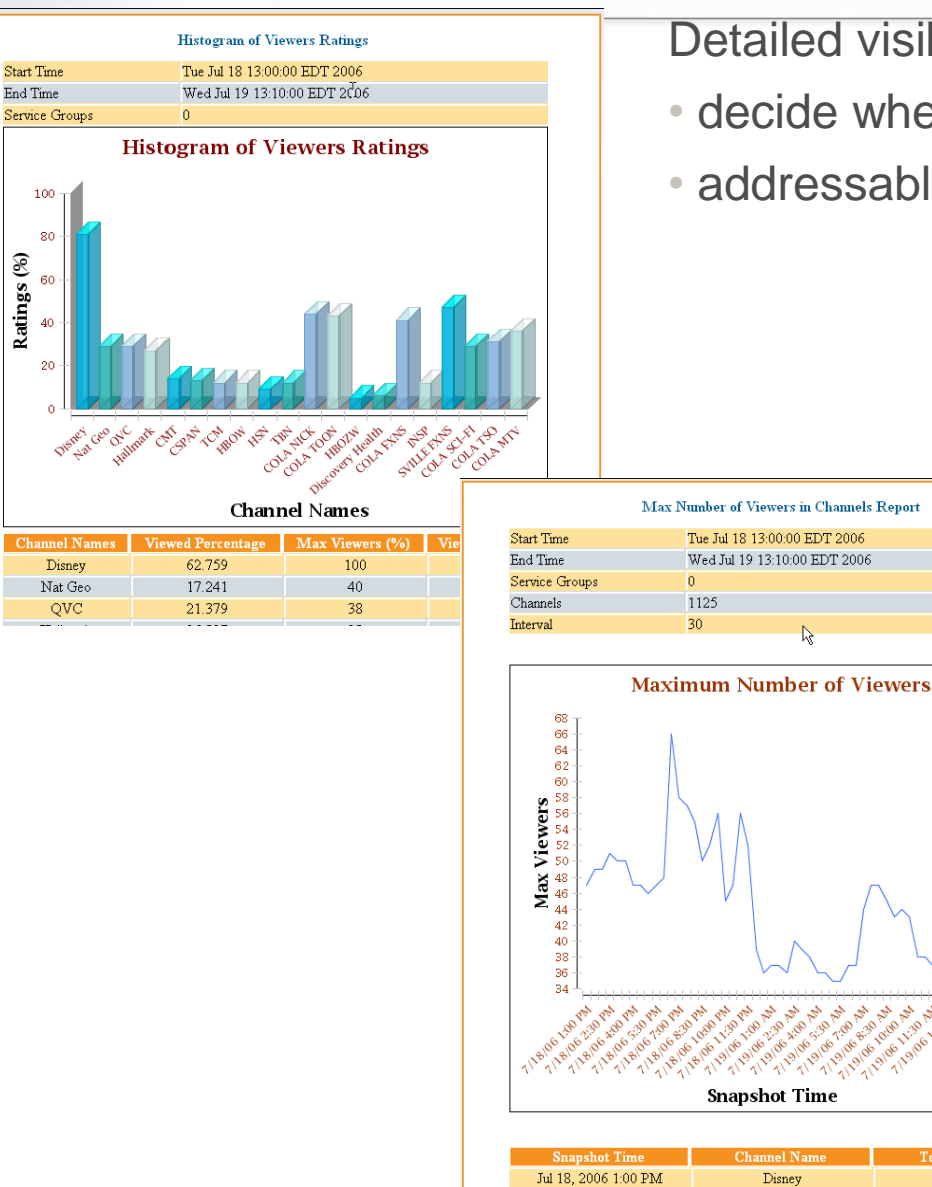

Ratings (%)

Detailed visibility into program viewership:

- decide whether the program should be switched
- addressable advertising evaluation

47

49

Disney

Disney

Jul 18, 2006 1:30 PM

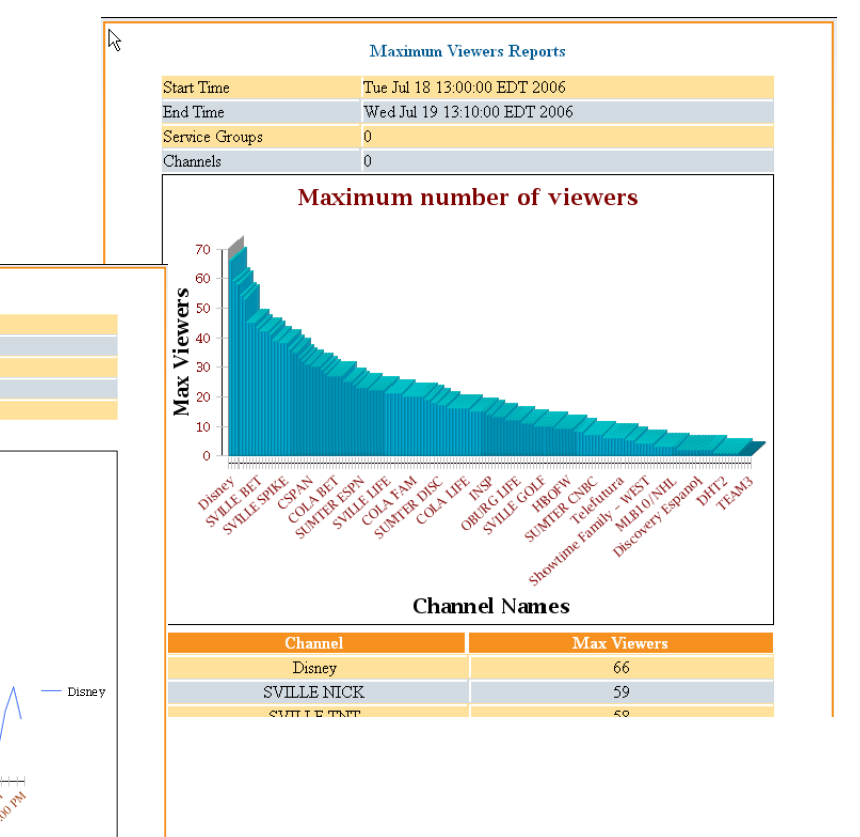

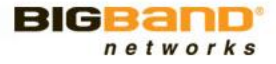

#### **Snapshot – Subscriber Experience**

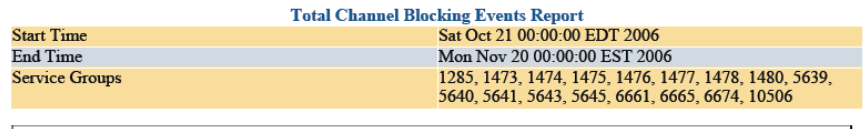

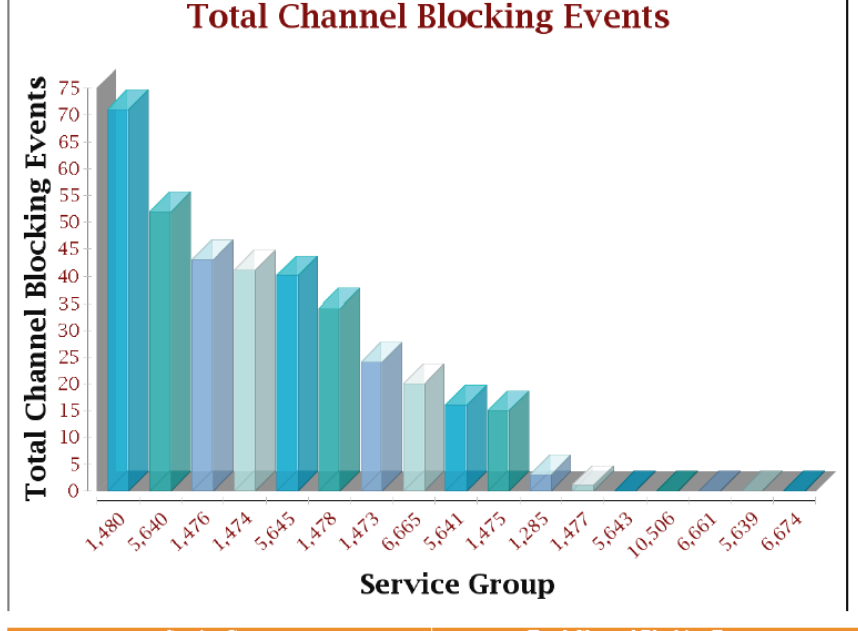

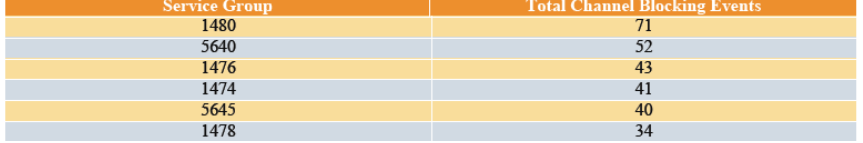

Reports on SDV system health and end-user experience:

• Blocking when no BW available to map new program

• Tuning fails

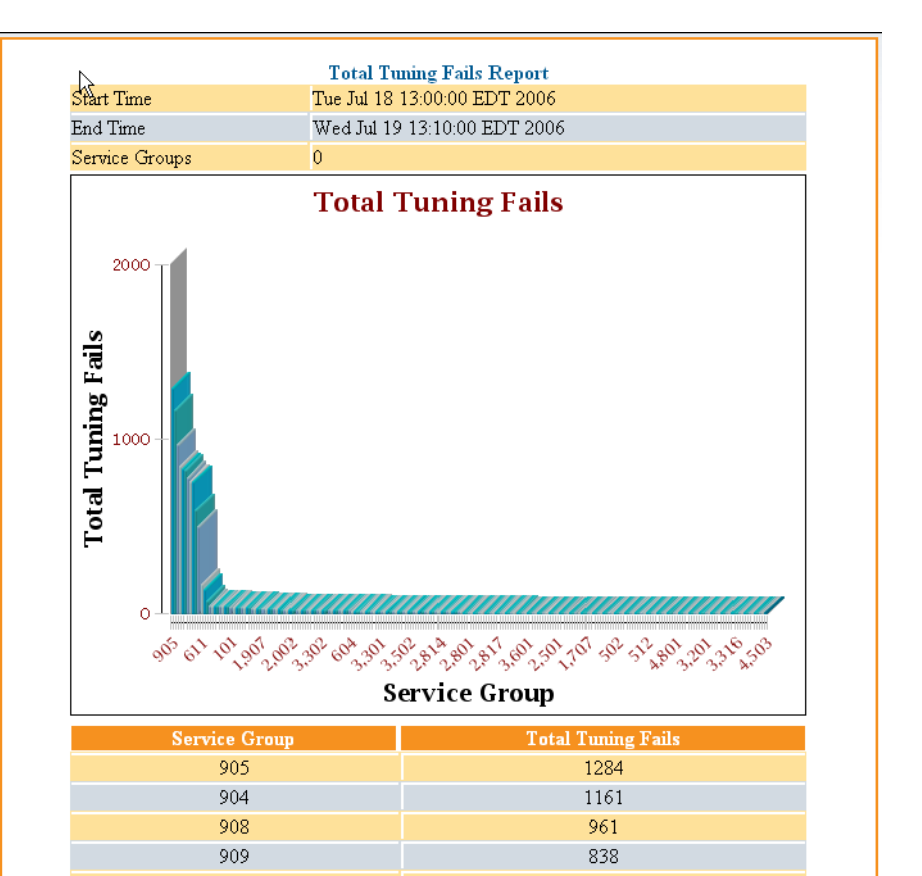

BIG networks

## **Snapshot – SWB Servers Health**

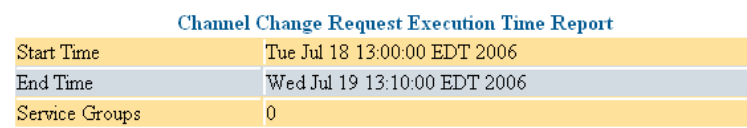

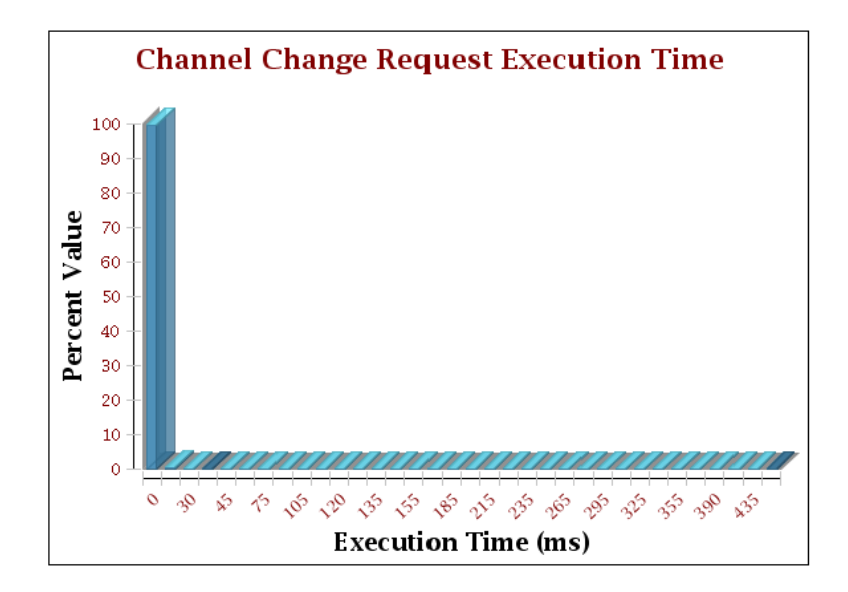

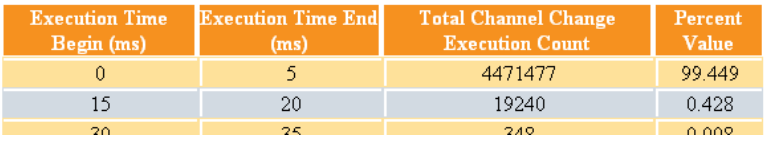

Reports on SDV Server health and end-user experience:

- Time to tune to an existing program
- Time to map a new program

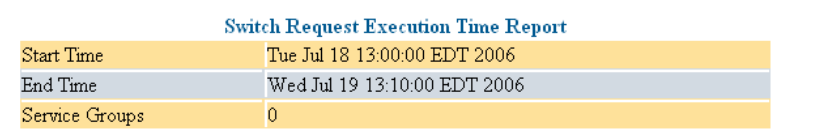

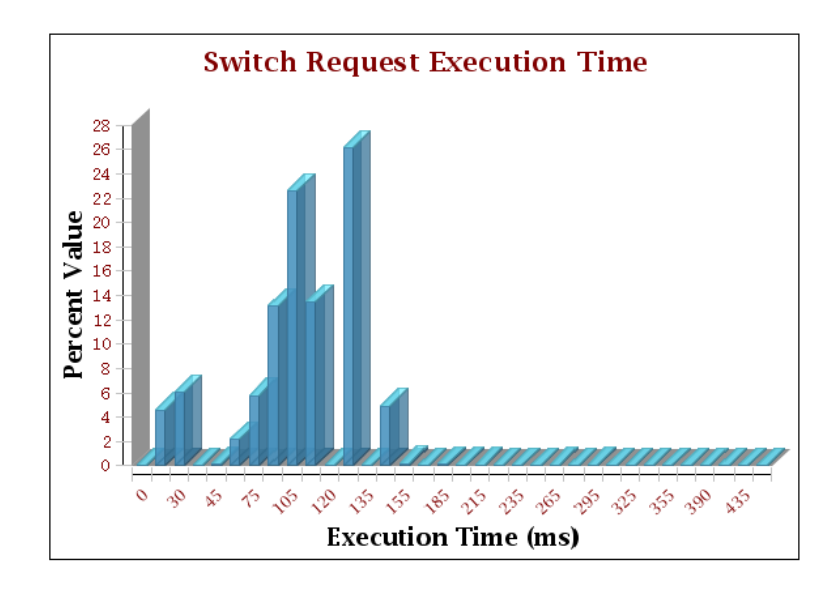

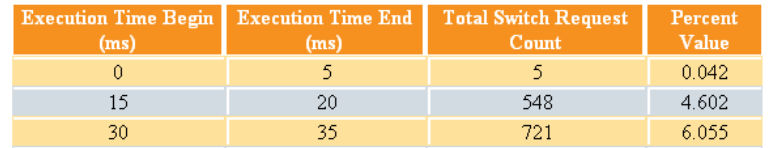

BIG

netwo

### **Holistic insight to viewership and resource utilization - vZualizer**

- » Tool to look across IP & RF applications
- » Provide "what-if" scenarios for planning

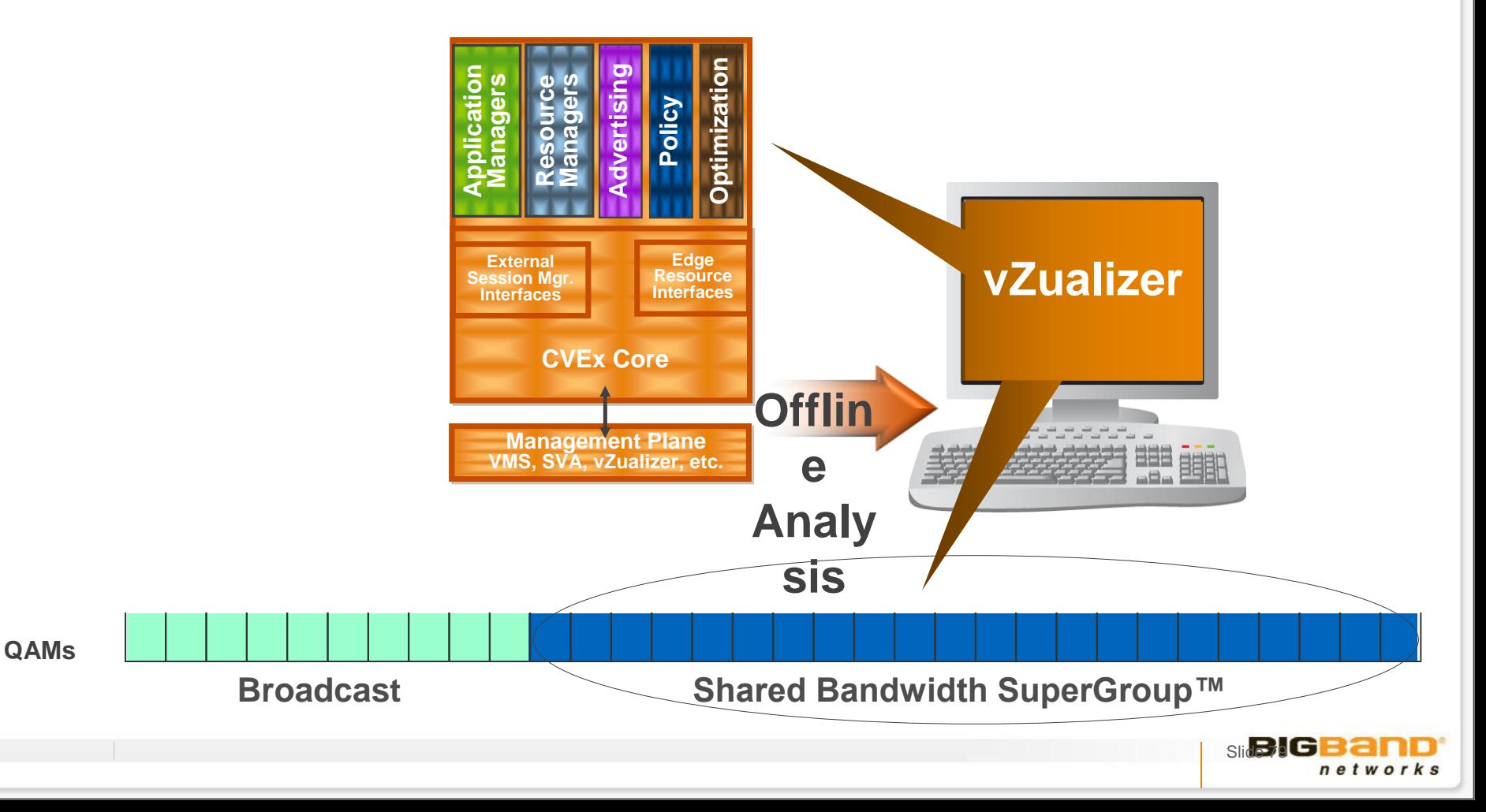

## **vZualizer value – Network Capacity Planning**

- » How am I doing on my service delivery?
	- **How much blocking is occurring in FVOD, SVOD, TSTV, SDV?**
	- What revenue opportunities am I losing due to blocking?
	- When will I have to split service groups?

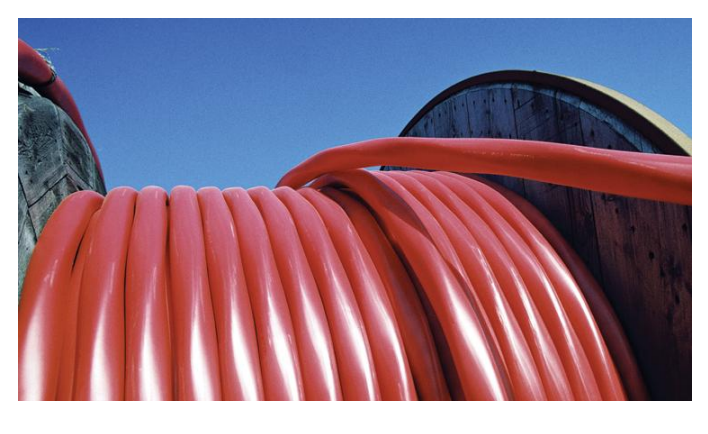

#### » What should my next step be?

**• What channels / services should I put** on SDV?

Slide 80

**What Service Groups should I split?** 

- » What happens if I…
	- Introduce HD versions for the following SD channels?
	- **Move to Linear Unicast?** 
		- What channels should I choose first for unicast?

#### **Future Applications**

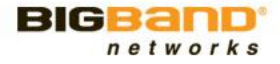

### **Future SDV Needs**

- » 16 QAMs per SG installation today
	- Moving to 24 QAMs per SG over the next 12 18 months
	- **Some cable operators are aggressively moving to 16 QAMs/SG right** now, with more later this year
- » Tools for better bandwidth management scenarios
	- **HDs in SDV or Broadcast? Both!**
	- **Best means of preserving overall video quality to the end user**
- » How to add "over the top" or Internet Video content to HFC network
	- Via the HSD path or by-pass the CMTS with video?
	- M-CMTS Core (\$1750/QAM) versus the SDV QAM (<\$200/QAM)
- » IPTV over SDV as the logical path, and manage local QAM resources

#### **Platforms that Support the Network Evolution**

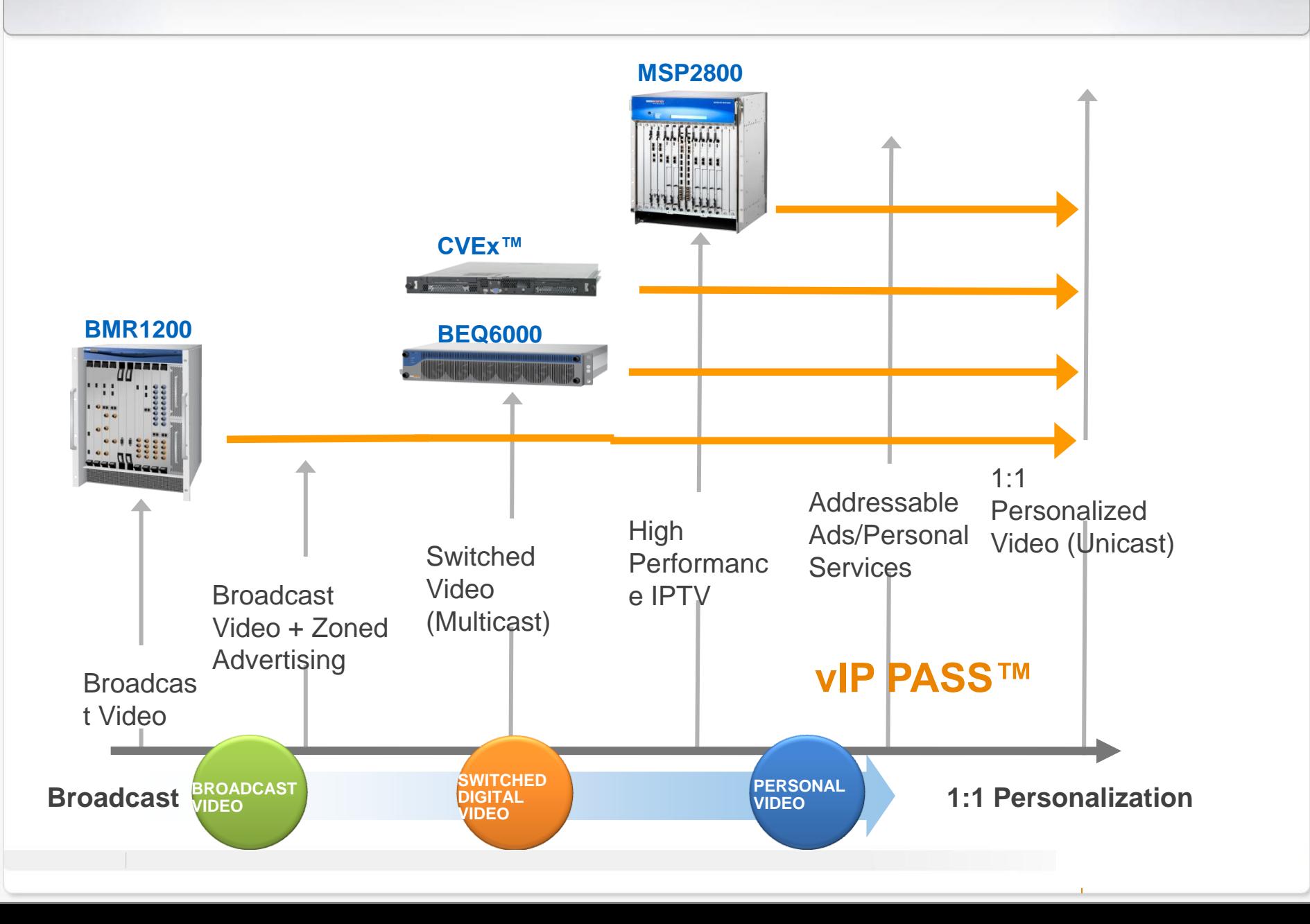

### **CVEx Unifies the Video Control Plane**

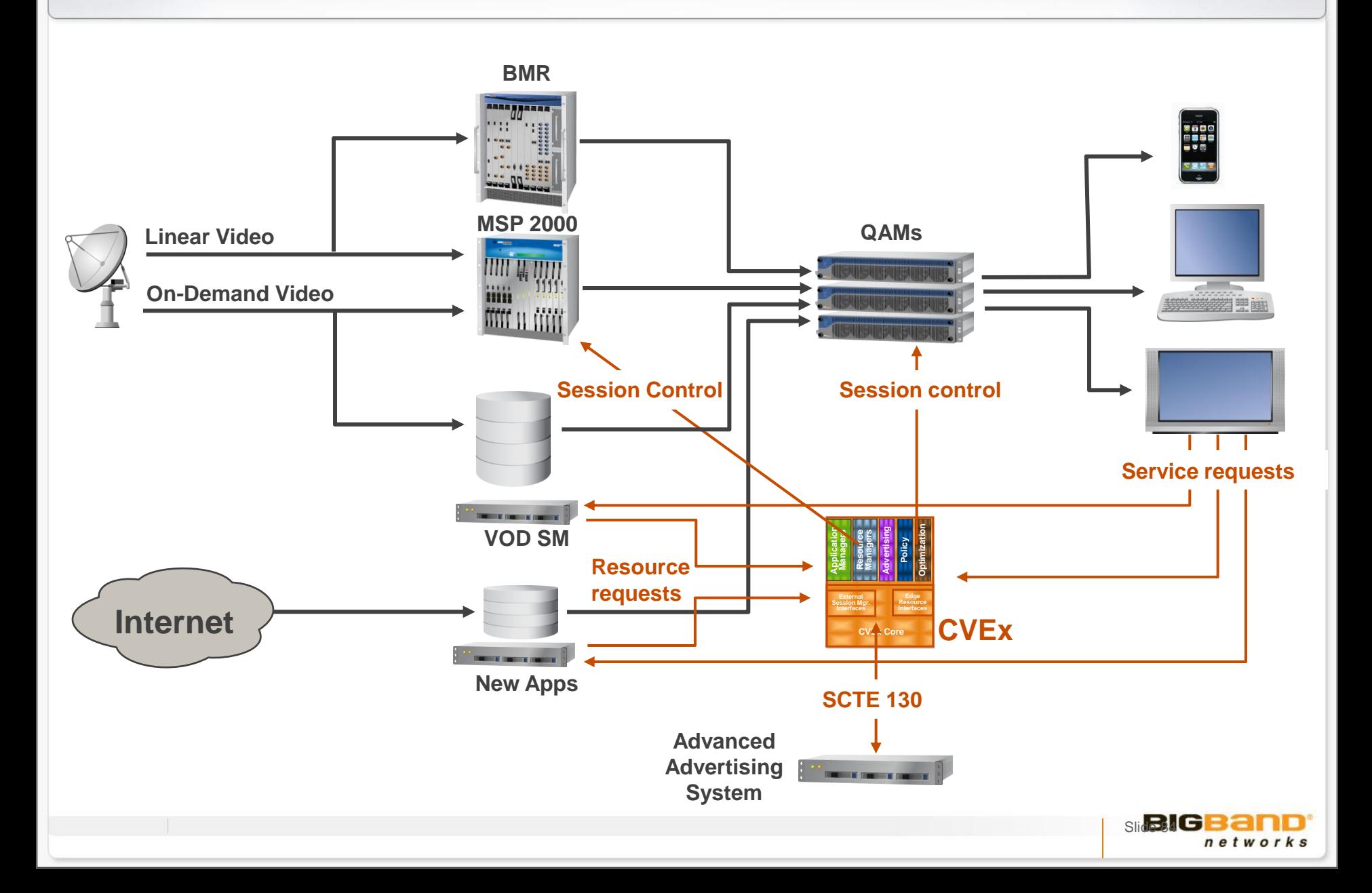

## **Switched Digital Video**

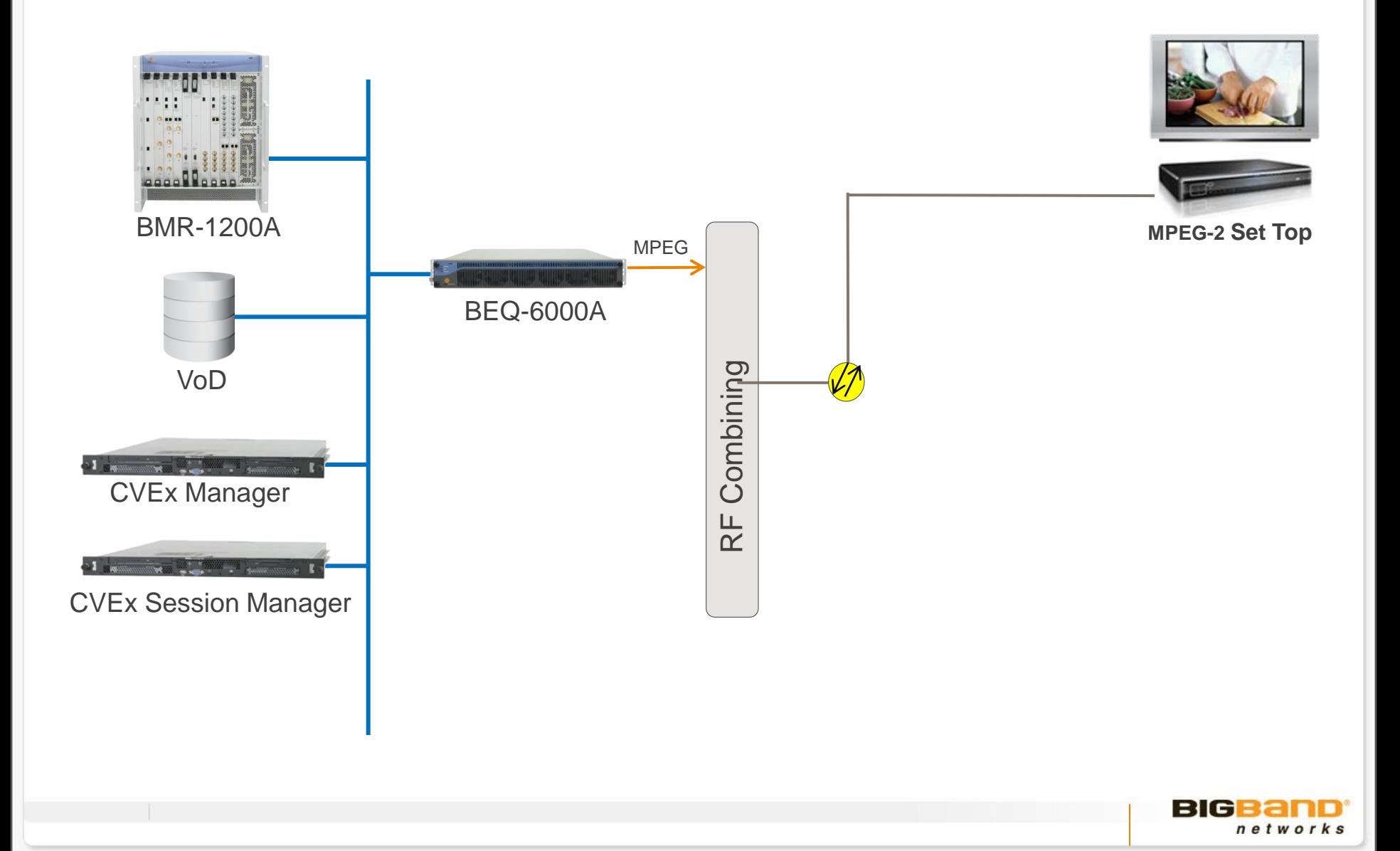

#### **vIP Pass**

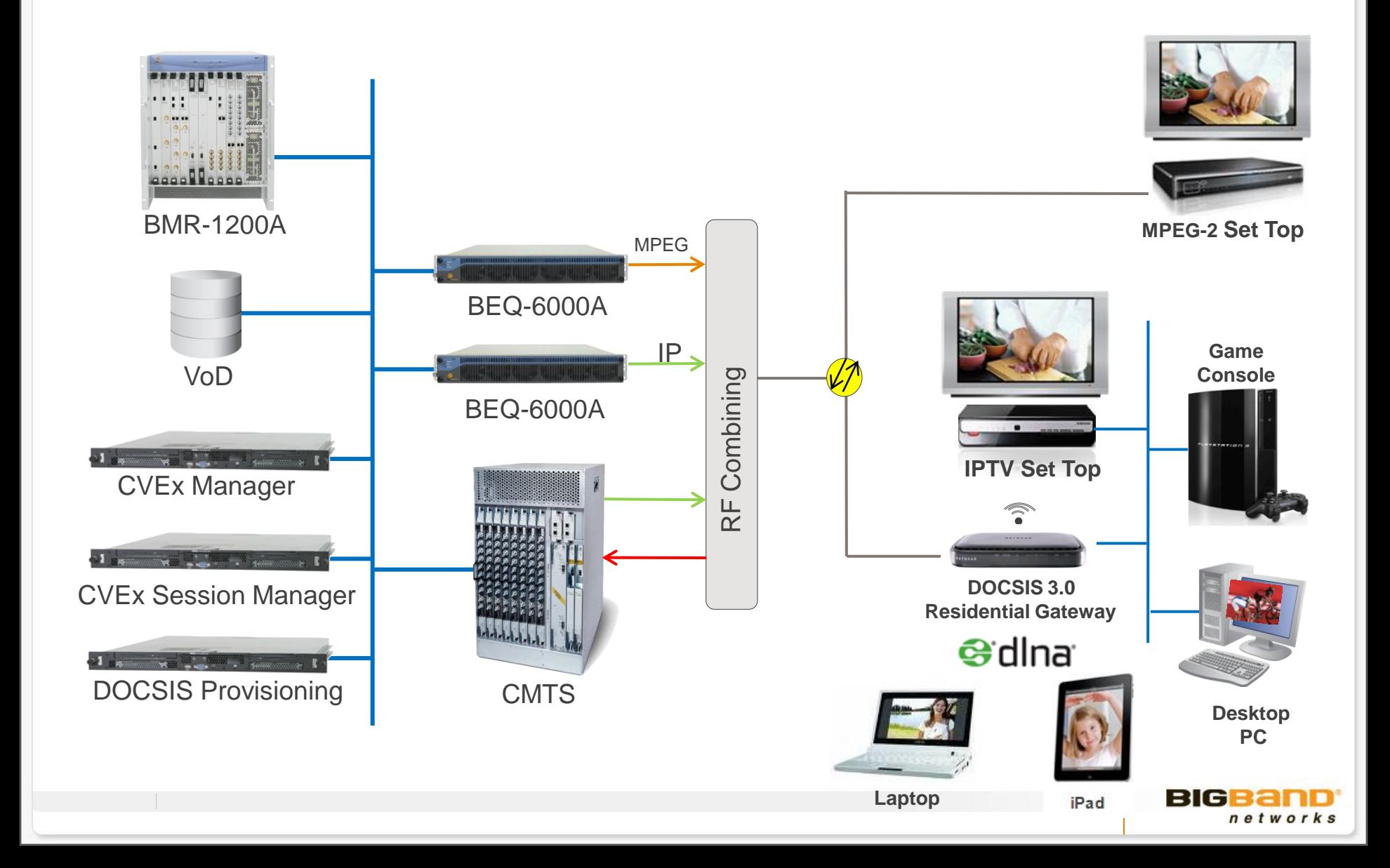

#### **Video over IP and Multi-Screen Delivery**

- » Delivering video to more screens in the home
- » Delivering them more cost effectively than traditional approaches

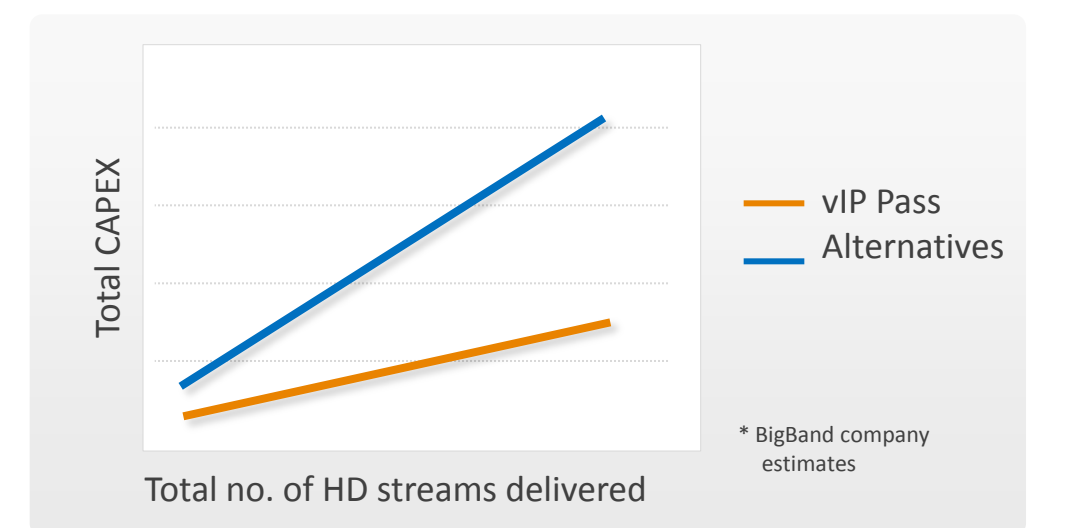

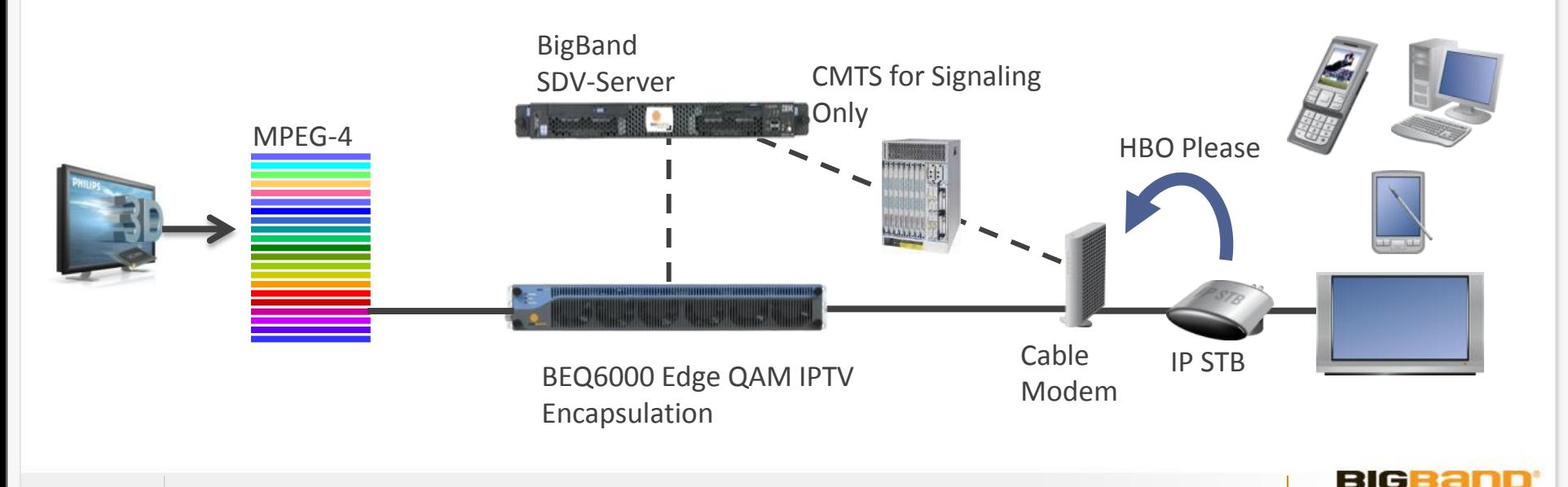

#### **Ultra Dense QAM Platform**

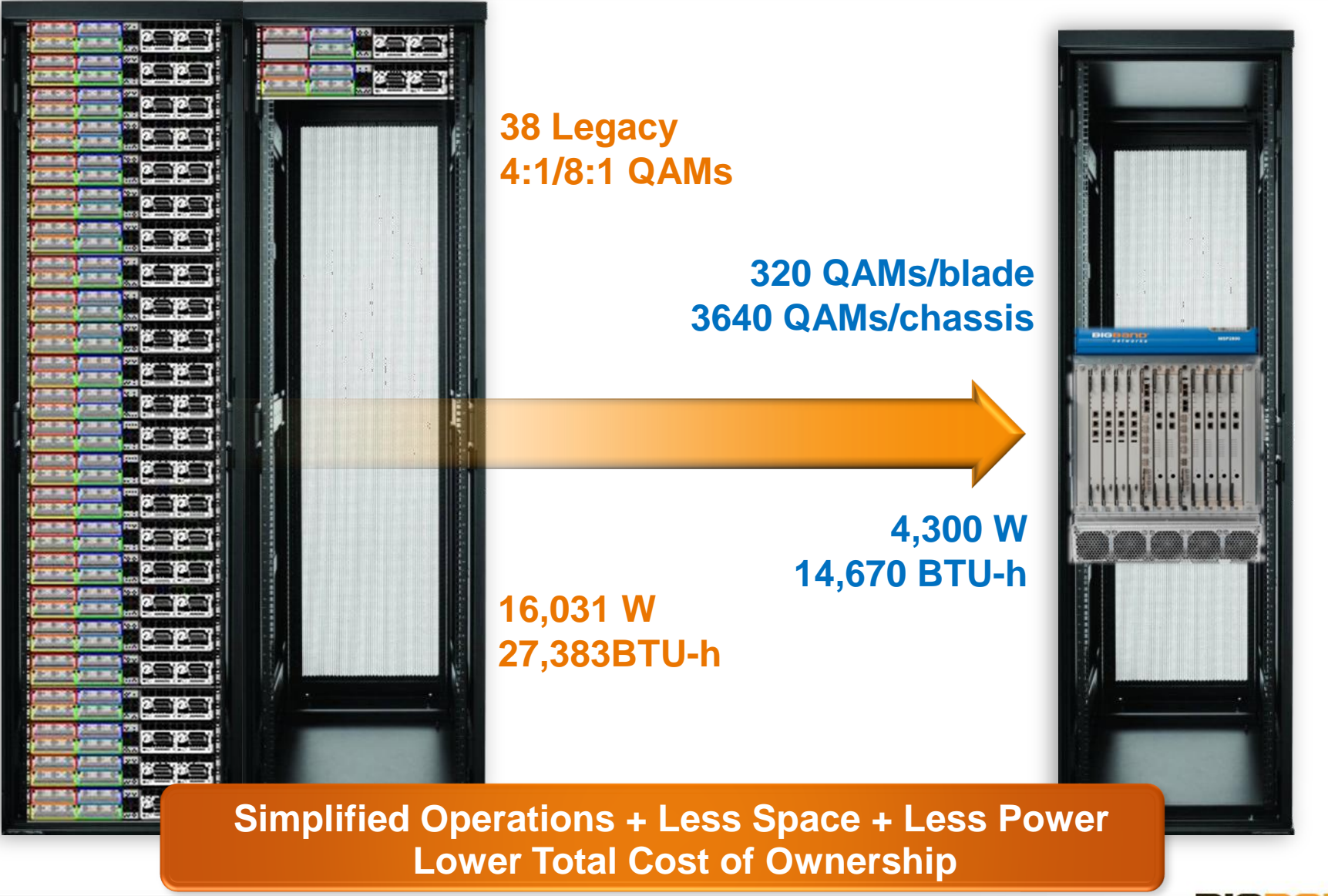

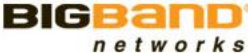

## **Micro-Targeting or Switched Unicast**

Viewers see same programs but different ads

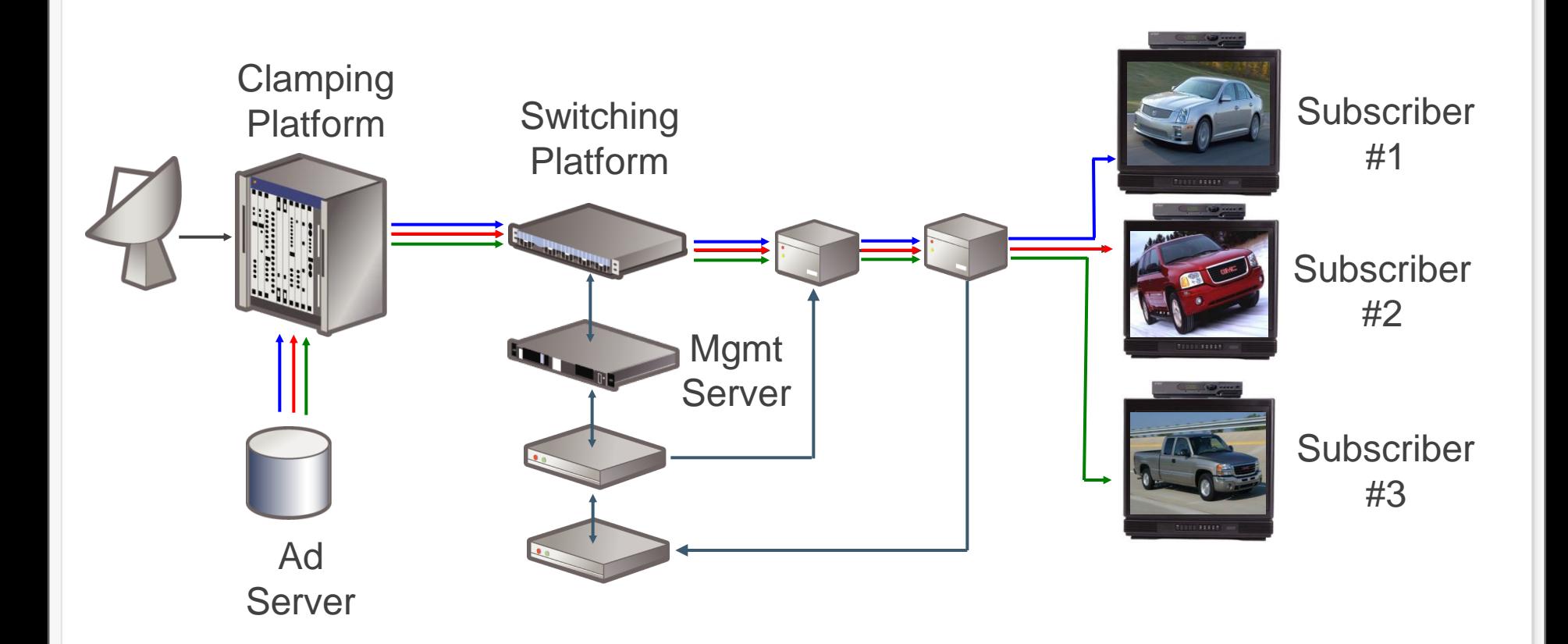

Addressability increases value of each impression

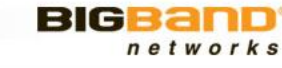

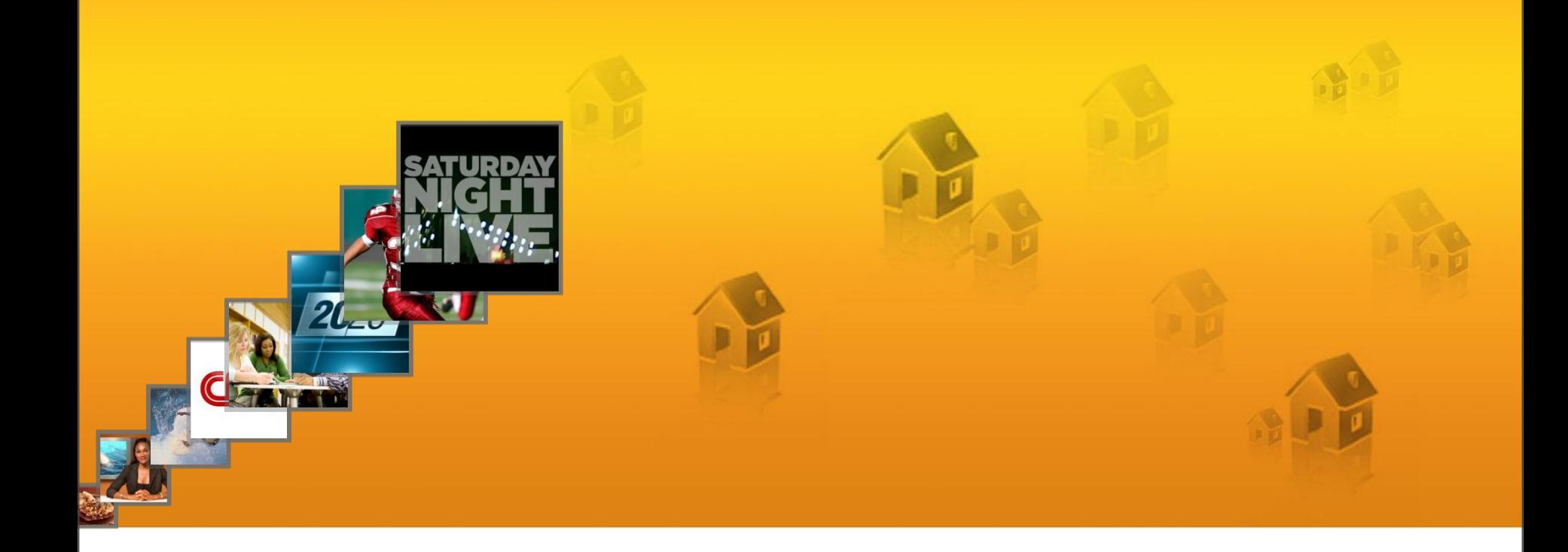

#### **Questions ??**

# *Thank You!*networks